# 医学統計セミナー**2020**:医学統計**Q & A**

# 下川敏雄 和歌山県立医科大学附属病院 臨床研究センター

## アジェンダ

- QA1 量的データにおける要約の方法 (標準偏差, 標準誤差, 信頼区間について)
- QA.2 量的データにおける検定法の取捨選択について(t検定, Welch検定, Wilcoxon検定について)
- QA.3 変化量のデータを解析したら,レフェリーから前値の影響を指摘されたのですが...
- QA.4 カイ2乗検定とFisherの正確検定の使い分けについて
- QA.5 多重比較っていったい何ですか?
- QA.6 必要症例数のことですが...
- QA.7 回帰分析(多変量解析)の変数選択について
- QA.8 回帰分析(多変量解析)における2値化の問題について
- QA.9 観察研究における傾向スコアって何ですか?
- QA.10 名義変数と連続変数の相関を表す統計の数値はありますでしょうか?
- QA.11 JMPで多変量解析を行った際,ORや信頼区間が極端に高い値になってしまうことがあります.
- QA.12 多重共線性をVIF以外で検討する方法について教えてください.
- QA.13 名義変数と連続変数を同時に検討する場合には,多重共線性というのは検討できますか?

# **QA.1**:量的データにおける要約の方法

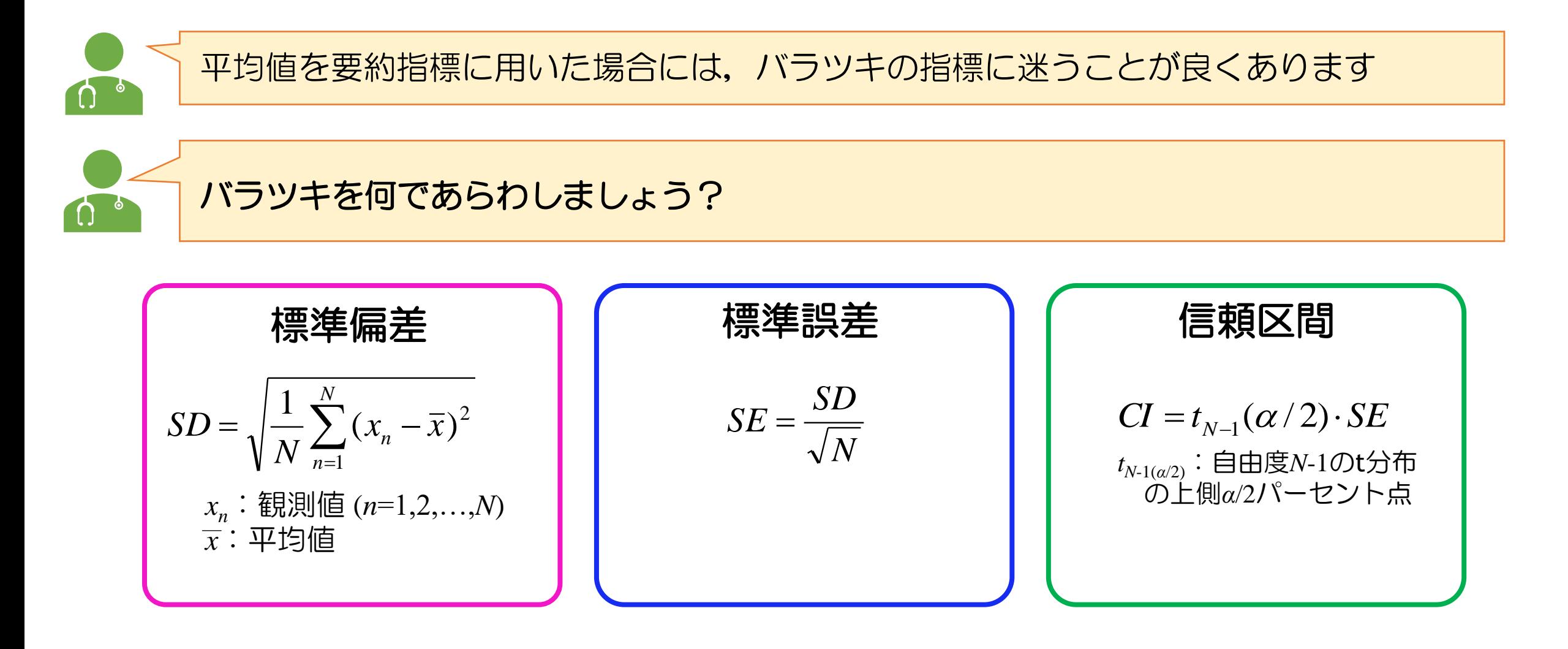

標準偏差

標準偏差は,平均値まわりでのデータのバラツキを意味する.

各被験者の平均値からの距離を(観測値ー平均値)2で測る. これを偏差平方という(2乗しないと合計をとった ときに0になるため).

偏差平方の平均値を計算する.これが分散**(**母分散**)**である.推測統計学では単純な平均値ではなく,偏差平 方の合計値(これを偏差平方和と呼ぶ)をN-1で割る. これを不偏分散とよぶ.

分散(あるいは不偏分散)は偏差平方和の平均を表す。ただし、偏差平方和はもとのデータを2乗しているの で,平均値と単位が異なる.そのため,平方根をとることで,もとの単位に戻す.これが標準偏差である.

#### <バラツキの目安>

- ・1SD:データが正規分布に従うとき,M±SDのなかに約68%が含まれる.
- ・2SD:データが正規分布に従うとき, M±SDのなかに約95%が含まれる.

また,標本サイズが増加したからと言って,標準偏差が減少することはない.

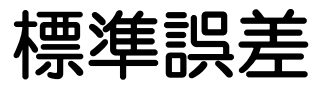

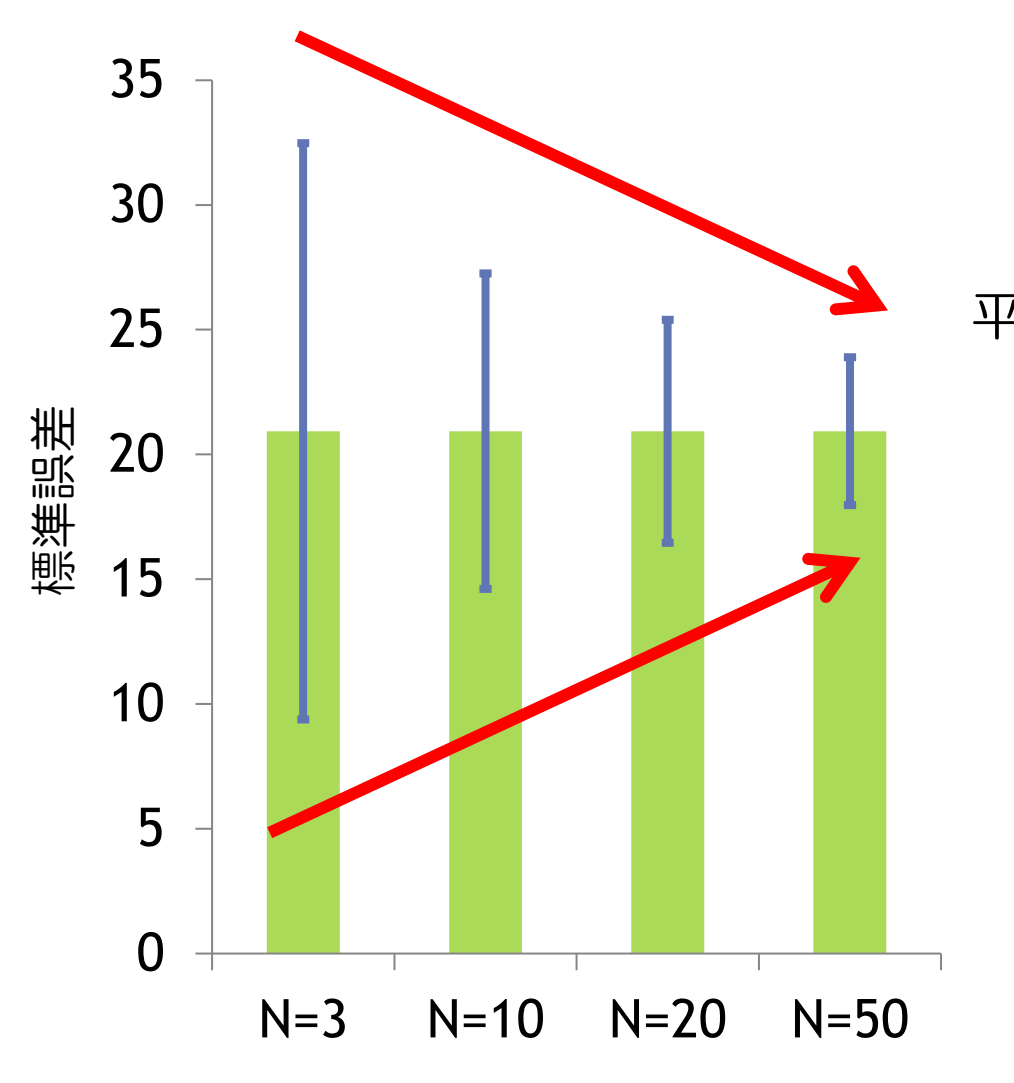

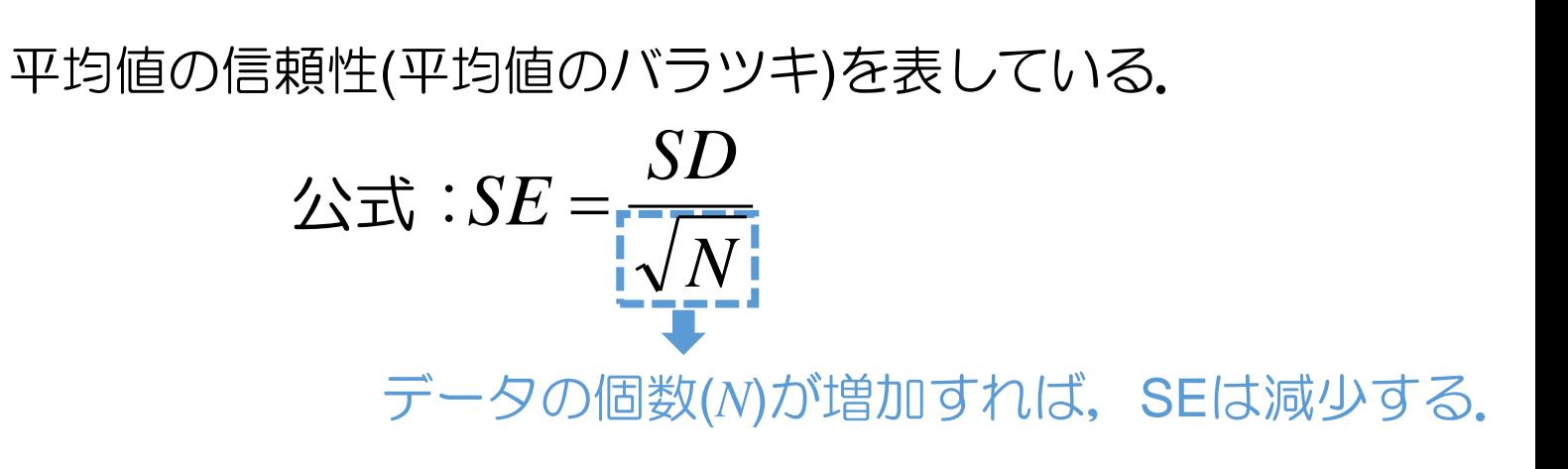

データの個数が増えれば,平均値の信頼性が増加する.その ため, SEは減少する.

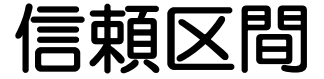

平均値0の正規分布から乱数を生成し, 95%信頼区間を200回生成した結果

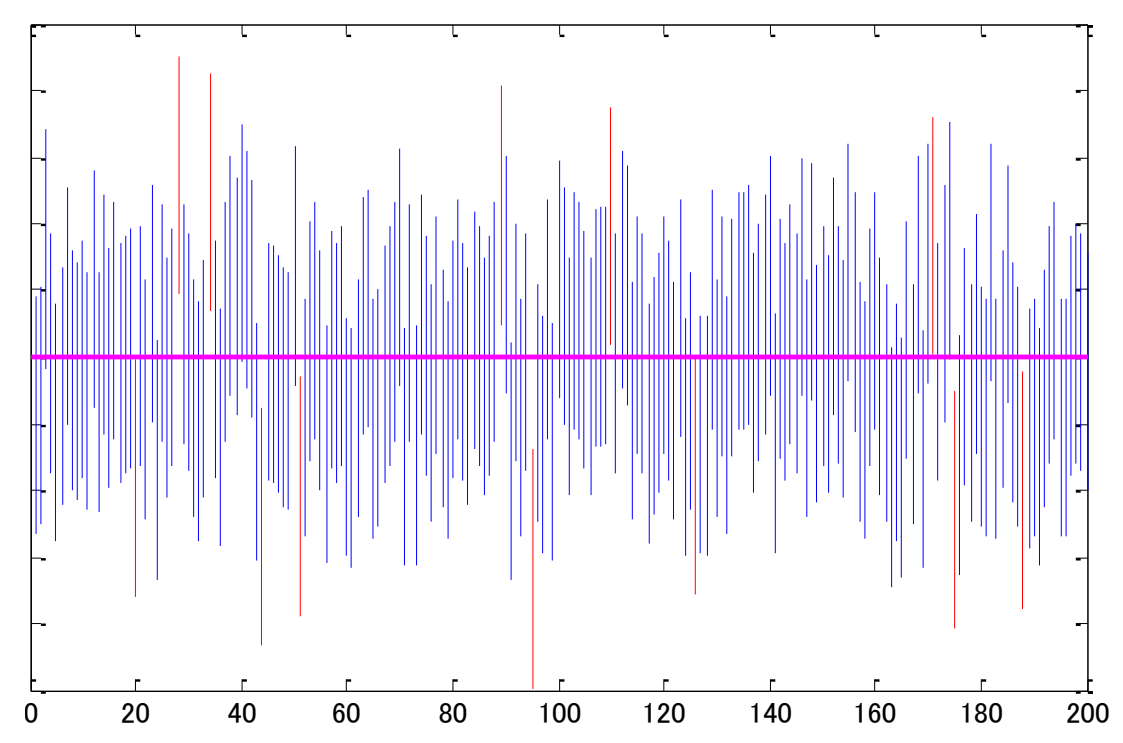

200回のうち,188回(94%)が母平均(真の平均値)である0 を含んでいる.すなわち,おおよそ95%の確率で真の平 均値を含んでいる.

95%の確率で真の平均値を含む確率ではない!!

通常の平均値は,ある一つの数字で表されるため,点推定値と呼ばれる.しかし,測定されたデータ の平均値と真の平均値には,乖離が生じる.信頼区間では,区間で表すことで,「○○~××までの 範囲」で表す.そのため,区間推定値と呼ばれる.

# 標準偏差・標準誤差・信頼区間の使い分け

### 標準偏差SDの利用

- ・観測値のばらつきを表すのに用いる.
- ・例えば,被験者背景を表す場合には,どのような被験者が参加しているかの大 まかな情報を反映させるために標準偏差を用いることが多い.

### 標準誤差SEの利用

- ・平均値の信頼性を表すのに用いる.
- ・例えば,アウトカム(応答変数)の評価などでは,平均的な傾向とその信頼性を知 ることが必要になるが,このような場合には利用することが許容される.

### 信頼区間の利用

- ・母平均(真の平均)を含む範囲として計算される.
- ・比較では用いるべきでない.信頼区間は,単群でのデータの精査に用いるべきで ある.
- ・基本的には標準誤差と同じような理由で用いられることから,標準誤差あるいは 信頼区間を記載するのが正しい利用法である.

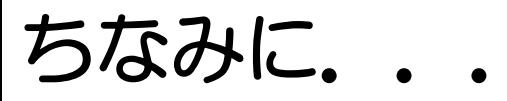

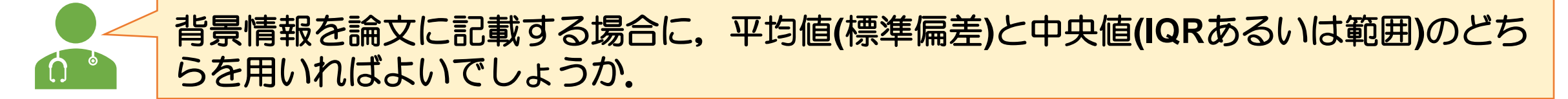

### 絶対にこうしないといけないという決まり事は特にありません. あくまでも個人的な考えです.

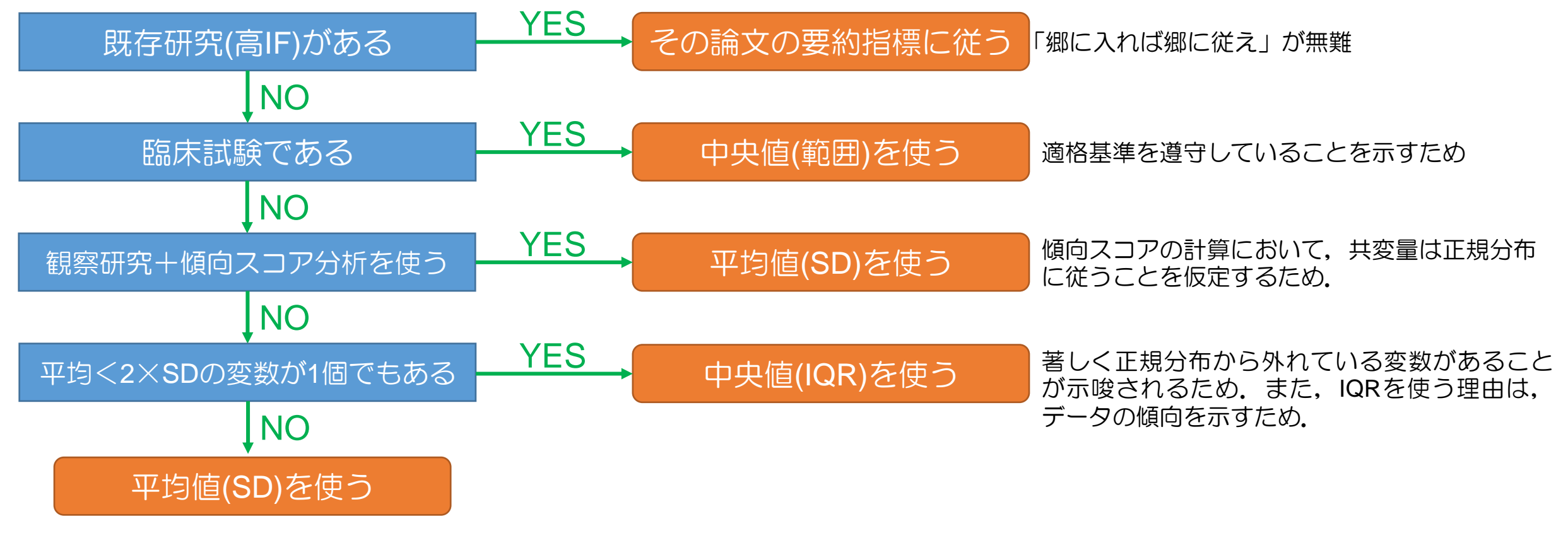

Warning!! :「平均(IQR)」あるいは「中央値(SD)」はダメ Tableにおける要約指標は統一されていることが望ましい(と思っています).

#### ちなみに正規分布を使って正規性は評価しないこと**!! (**後ほど解説**) N=1000**の調査研究 **N=30**の調査研究

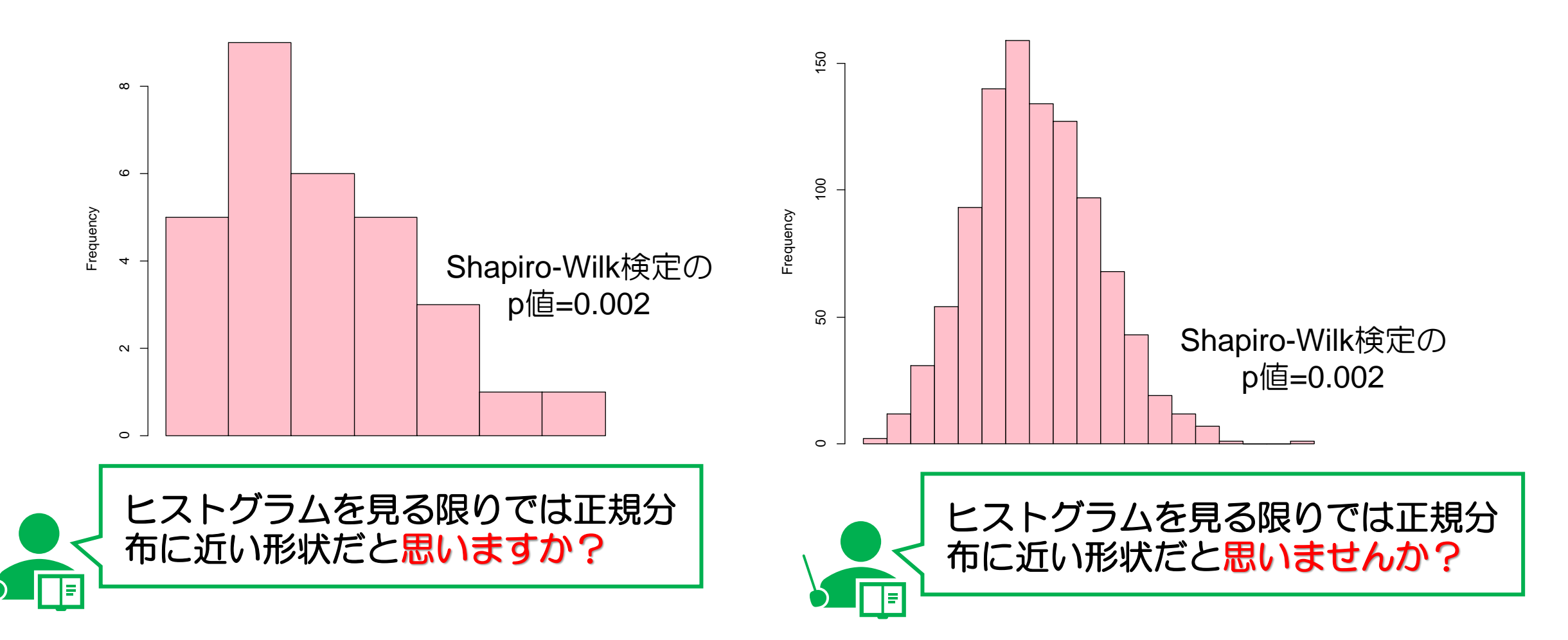

正規性検定を基準に検定法を選択してしまうと,「データの歪み」だけでなく,「サンプルサイ ズの大きさ」が影響を及ぼし、サンプルサイズが大きければ、僅かな歪みでも有意になる。そも そも,サンプルサイズで検定法を選択するというのがおかしい.

# **QA.2**:量的データにおける検定法の取捨選択

量的データの場合にはどの検定を使えばいいですか? **(2**標本**t**検定,**Welch**検定**(**不等分散のときの**t**検定**)**,**Wilcoxon**検定**(Mann-Whitney**検定**))**

#### よくある仮説検定の取捨選択の誤解

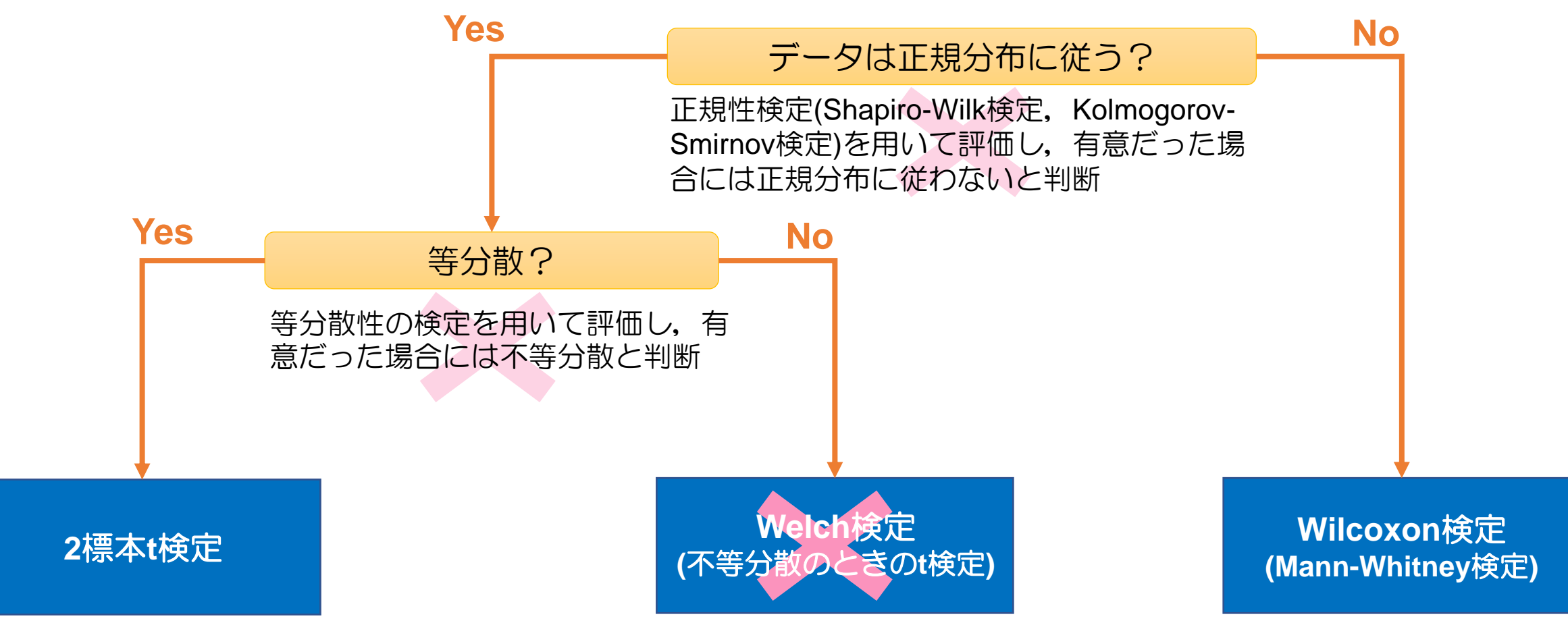

それぞれの理由について説明し, 最後に一つの代替案を説明します

# 正規性の検定を検定の取捨選択に用いることは推奨されない

人工データのもとで**10,000**回の検定を行ったときに有意になった回数**(**実質検出力**)**

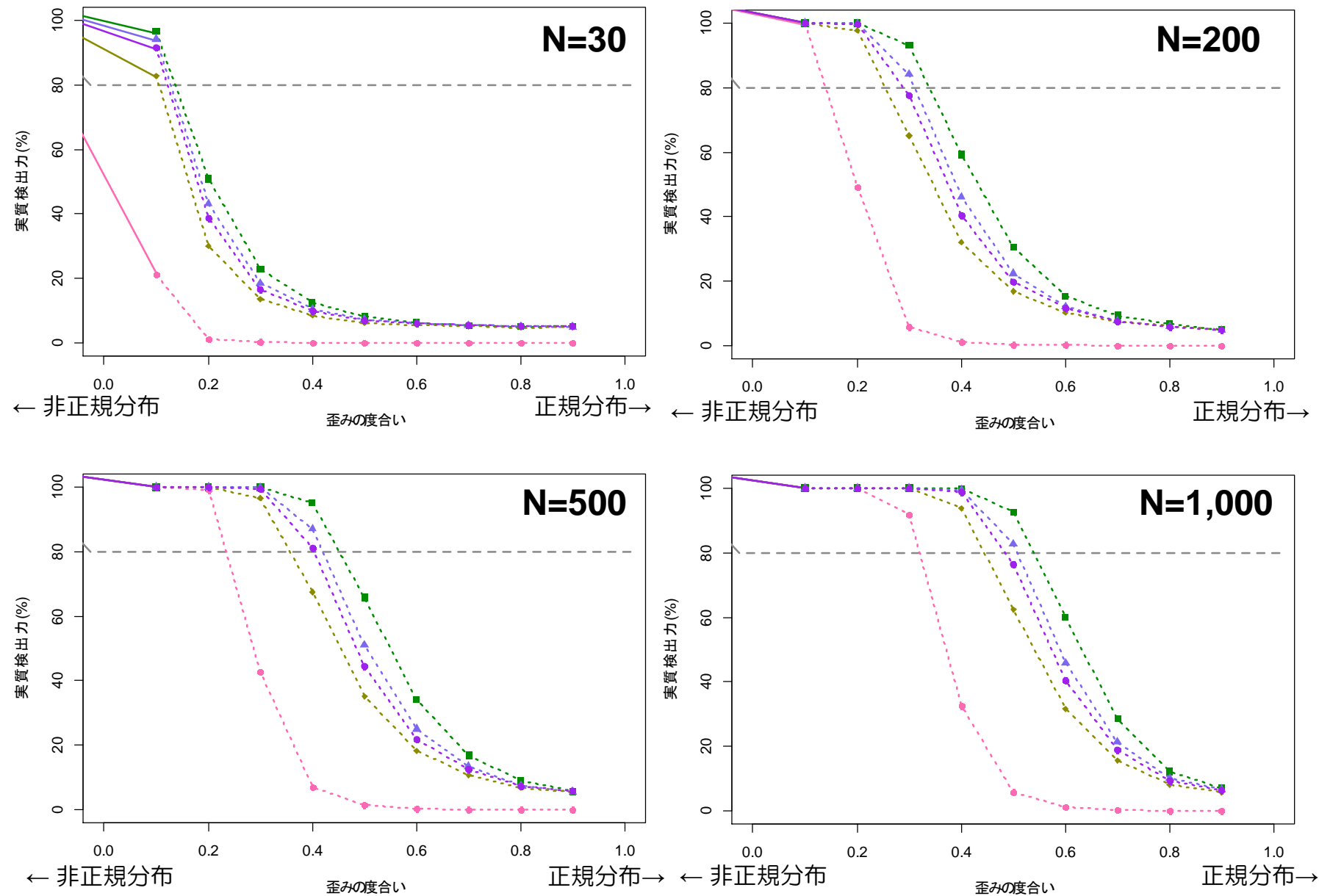

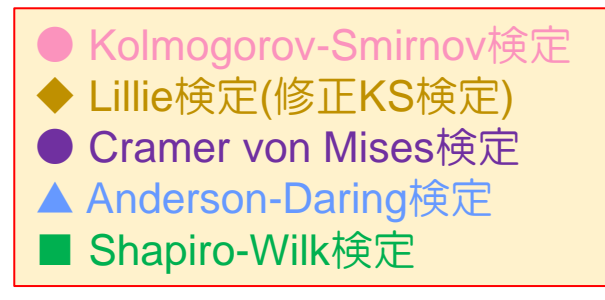

統計パッケージに含まれているこ とが多 い Kolmogorov-Smirnov 検 定はなかなか有意にならない(鈍 感)であり, Shapiro-Wilk検定はす ぐに有意になる(敏感).

標本サイズ(N)が多いほど有意に なりやすくなる.つまり,調査規 模が大きくなると,いずれの正規 性検定でも有意になってしまう (つまり,大規模データでの正規 性検定では非正規であると判断さ れてしまう).

### 等分散性の検定を用いて**t**検定と**Welch**検定を選択するのはおかしい 統計の教科書では,等分散性の検定を用いてt検定とWelch検定を取捨選択するような説明をしている ものがある.ただし,等分散性の検定による取捨選択については,先ほどの正規性と同様に,サンプ ルサイズが増えれば有意になりやすくなる問題がある.

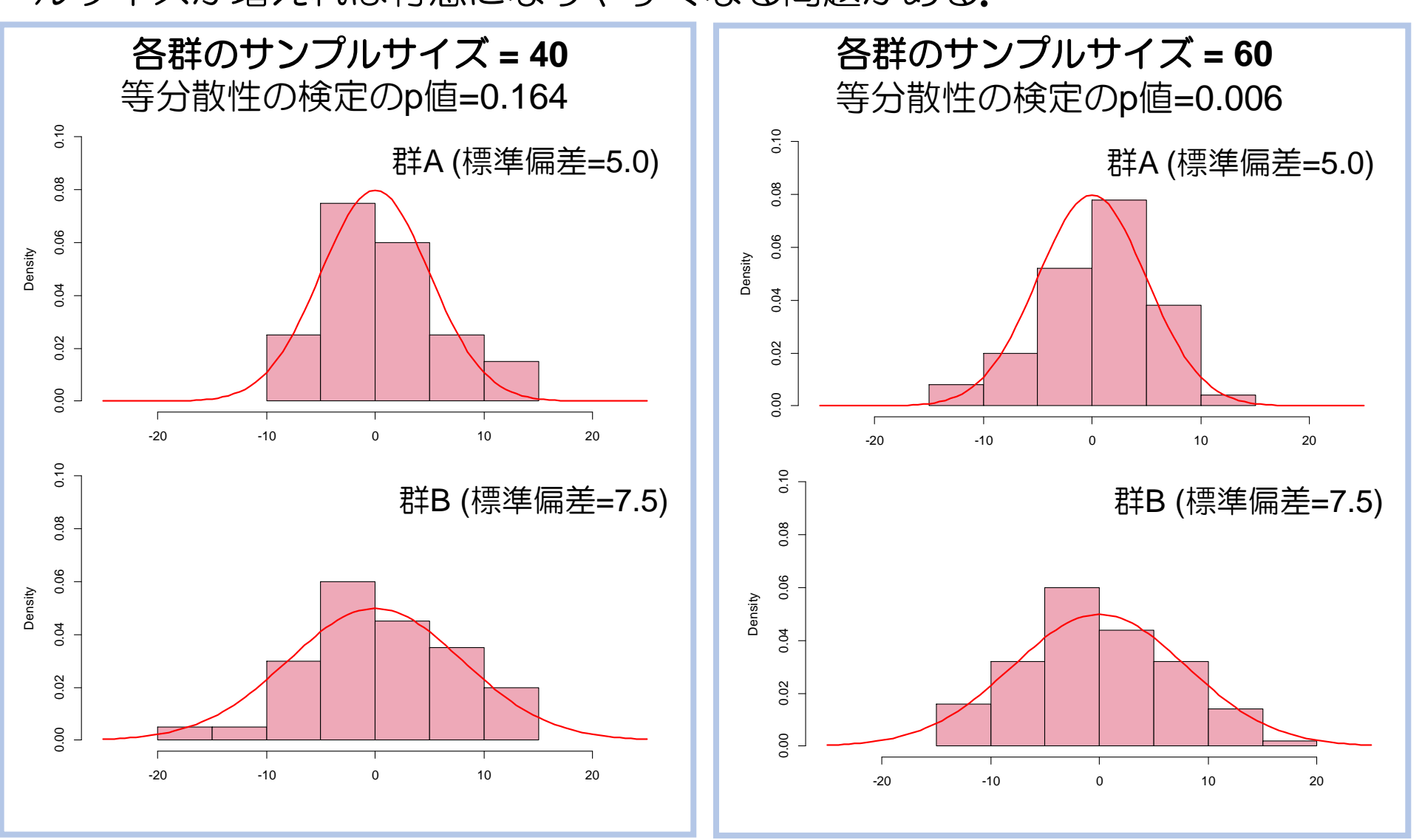

同じ母集団であっても, サンプルサイズの違い によって検定手法を変 えるというのは,そも そもおかしいのでは?

# 不等分散のときにt検定と**Welch**検定の結果に違いが出るのか?

Welch検定は,未知の不等分散のもとでの母平均の比較(Behrens-Fisher問題)に対する近似解の一つであ るが,そもそもWelch検定の利用には統計学者からの悲観的な意見が多い.

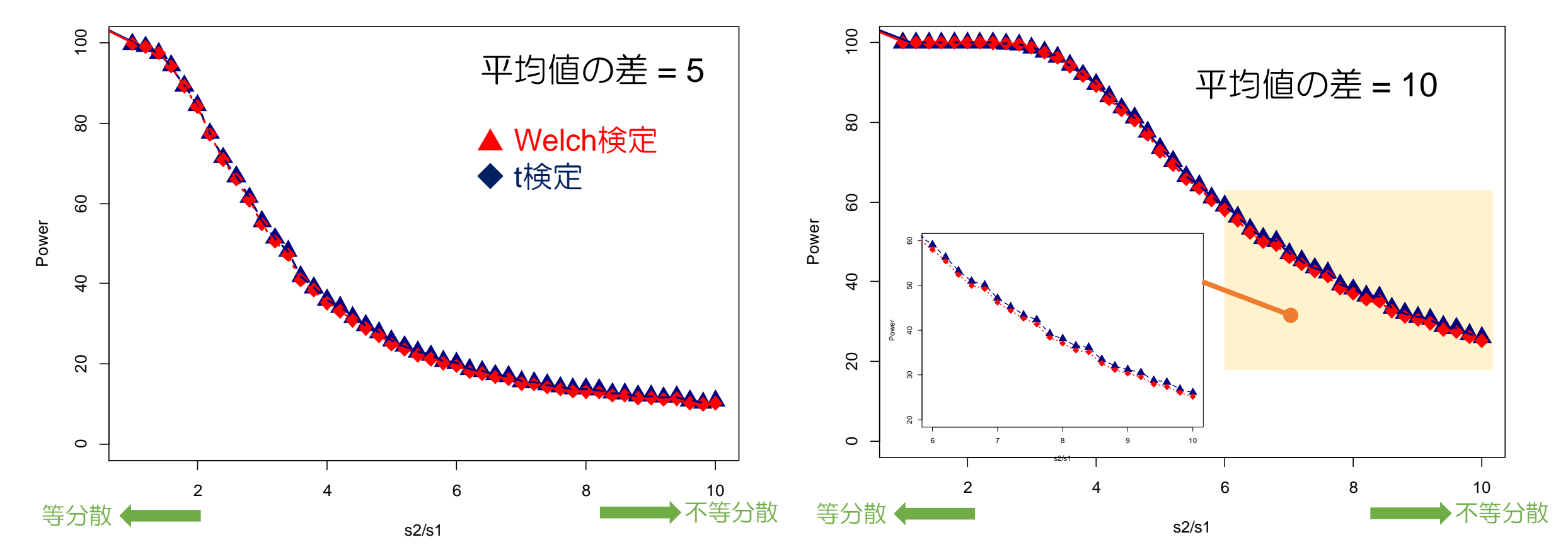

上の二つのグラフは, 10,000回のシミュレーションにおいて, t検定とWelch検定が有意になった割合を表している .X軸が標準偏差の比率であり,左端が等分散を表す.右側に行くほど不等分散になる.また,Y軸は有意になった 割合(パーセントで表示,実質検出力という).実質検出力が高い手法のほうが良い方法であると判断される. 不等分散であっても,t検定とWehch検定の性能はほぼ変わらない(しいていえば,僅かに検定の方が高い).

どのように考えるべきか?

丹後(2018)は、平均値と2×標準偏差を比較することで検定方法を選択することを提案している. こ の選択方法では,

(1) Welch検定は選択肢にない.

(2) 実際のデータ解析では、分散(標準偏差)が異なる場合には、往々にして分布形状も異なることが 多い.

といった考え方に由来する.

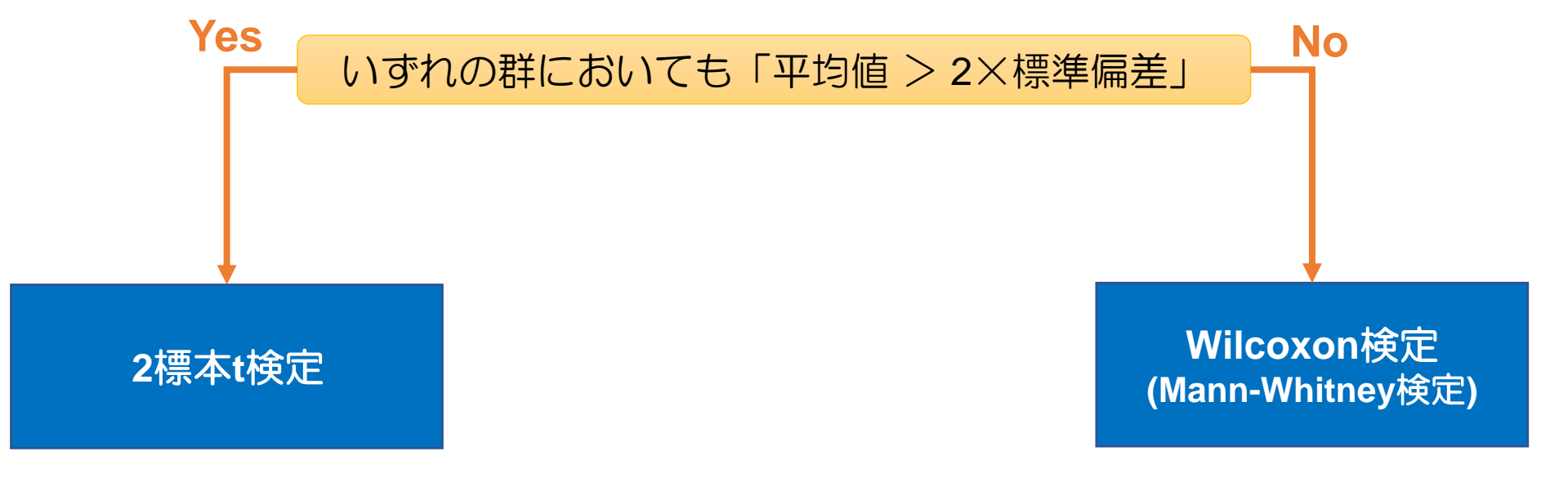

### このように考えると非常にシンプル!!

丹後敏郎:新版 統計学のセンス ―デザインする視点・データを見る目―, 2018, 朝倉書店.

注意点:**2**標本**t**検定と**Wilcoxon**検定**(**ノンパラメトリック検定**)**の違い

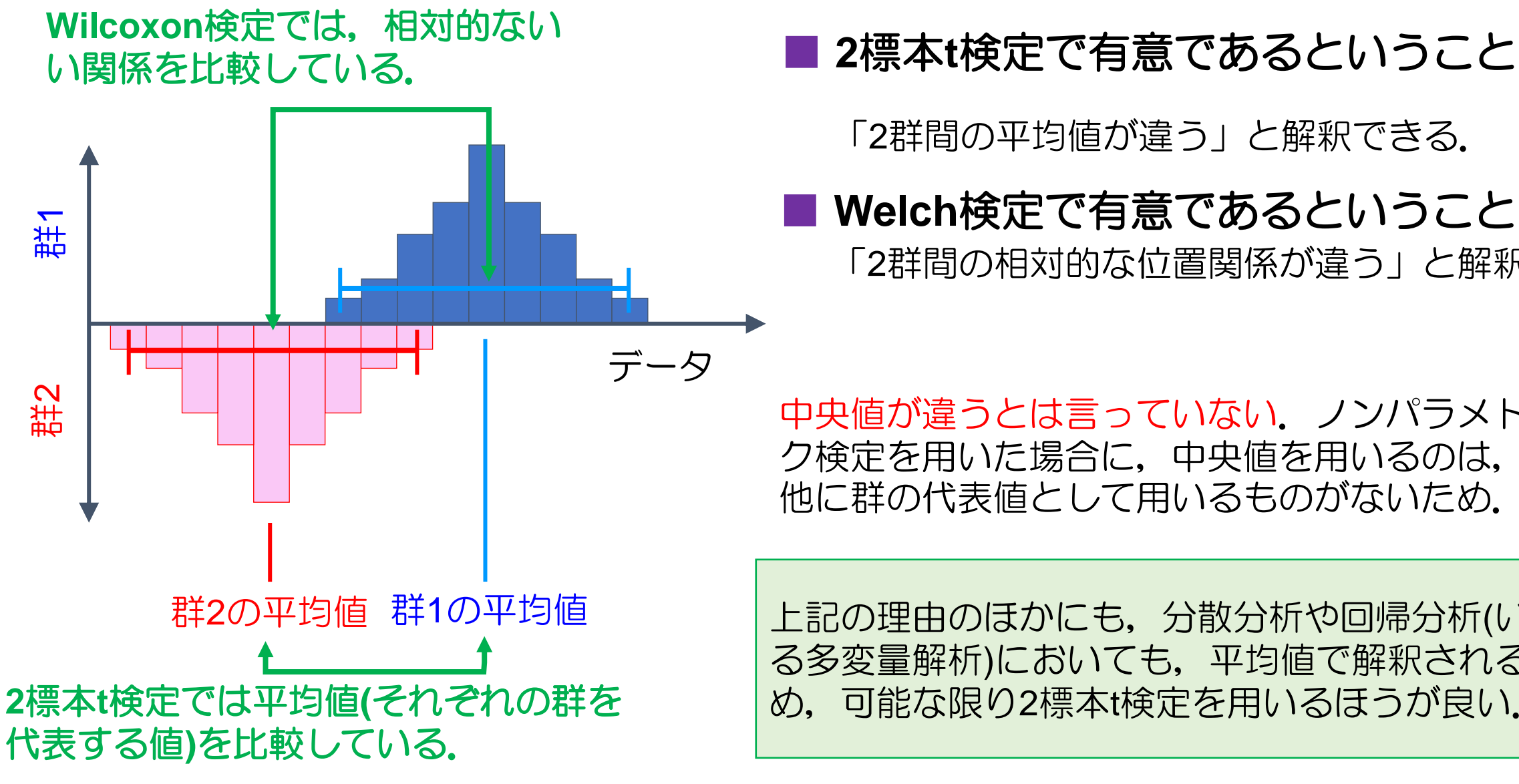

「2群間の平均値が違う」と解釈できる.

■ **Welch**検定で有意であるということ 「2群間の相対的な位置関係が違う」と解釈できる.

中央値が違うとは言っていない.ノンパラメトリッ ク検定を用いた場合に,中央値を用いるのは,その 他に群の代表値として用いるものがないため.

上記の理由のほかにも,分散分析や回帰分析(いわゆ る多変量解析)においても,平均値で解釈される.た め,可能な限り2標本t検定を用いるほうが良い.

### 注意点:**Wilcoxon (Mann-Whitney)**検定の**p**値の計算方法には数種類存在する

t検定では検定統計量がt分布に従うことが数学的に証明できるため,p値を正しく計算できる. 一方で, Wilcoxon検定はp値を計算するための計算式を導出することはできない,

そのため,Wilcoxon検定では以下のいずれかによってp値を計算する.

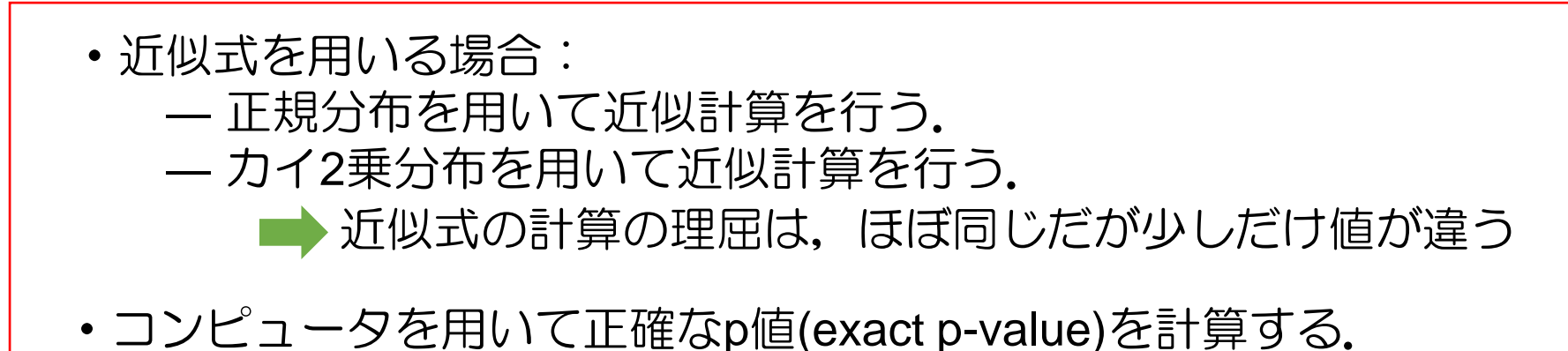

— サンプルサイズが大きければ,近似式でのp値と正確なp値はほぼ同じになるが,サンプルサイズが小 さい場合には違いが生じる(近似式での近似精度が悪くなる).

ー一方で,正確なp値はサンプルサイズが大きいと計算が膨大になり, PCがフリーズする(ときがある).

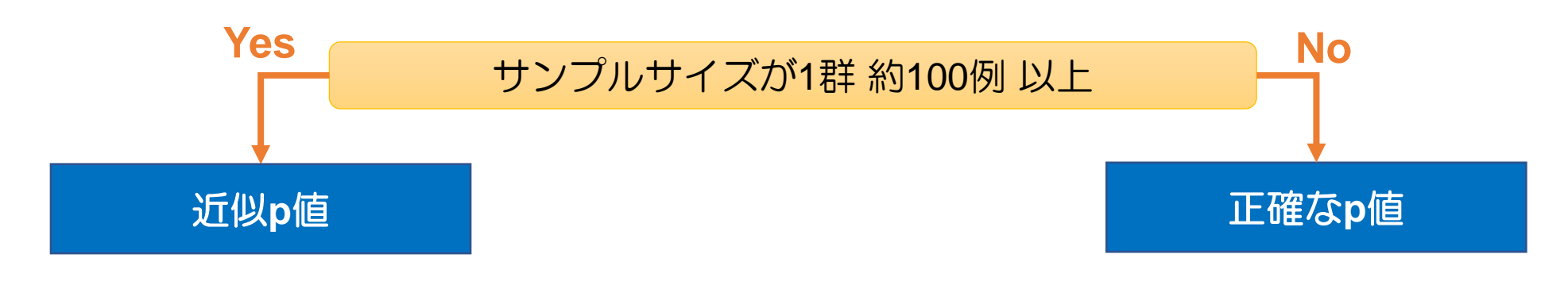

#### QA.3:変化量のデータを解析したら, レフェリーから前値の影響を指摘されたのですが...

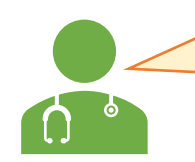

治療前後での変化量の比較を行う研究を論文として投稿したら,治療前の値の影響を調 整するようにとの意見をいただきました. どうしたらよいでしょうか?

#### 共分散構造分析 **(ANCOVA; ANalysis of COVAriance)**

#### □ 介入前後での変化量 **or** 変化率を比較する

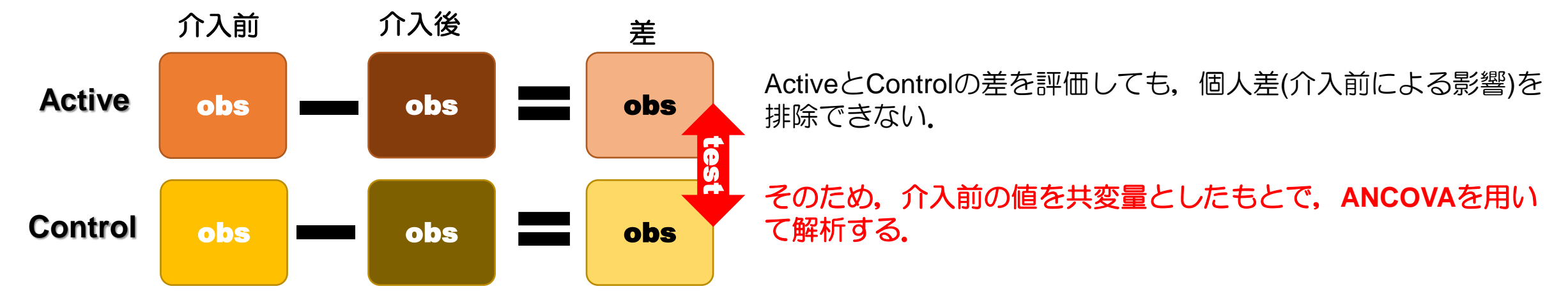

#### □ 介入前の共変量の影響を排除して解析する

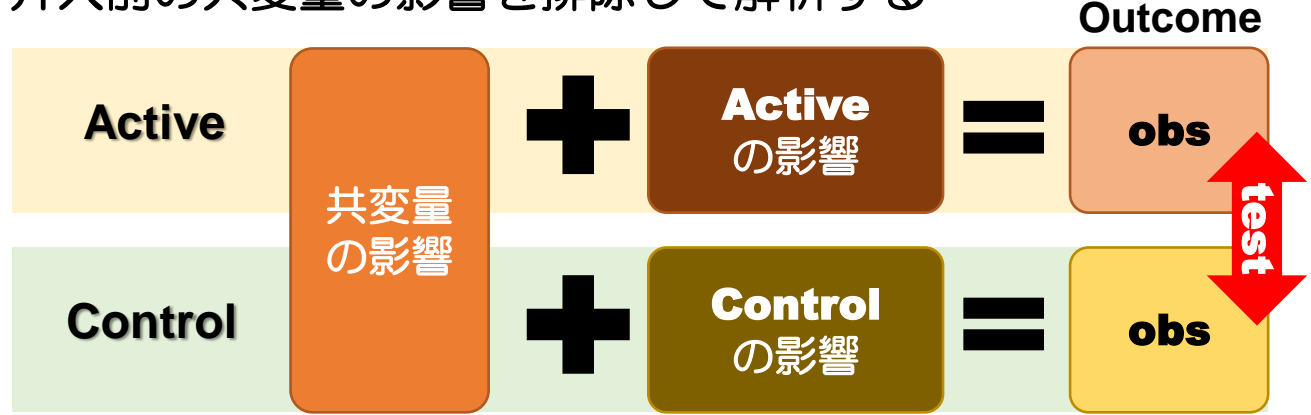

#### 共変量がアウトカムに影響を及ぼす場合,群間での偏り により,正しく評価できない.例えば,看護師のワーク ライフバランスに対する満足度調査において,勤務年数 (10年以上/未満)で比較する研究において,被験者の勤務 病棟が影響するかもしれない。そのような場合には、勤 務病棟を共変量として調整したほうが良いかもしれない. このような場合に,**ANCOVA**を用いて解析する.

■ 共分散分析(ANCOVA: ANalysis of COVAriance)とは, 2群のそれぞれに対して, 説明変数Xに介入 前,応答変数Yに介入前としたときの回帰直線を引き,その切片の差を比較する方法である. ■ ただし, 切片を比較するうえにおいて, 傾きが有意に異なる場合には評価が不可能になるため, 事 前に傾きが異なるか否かを検定する必要がある.

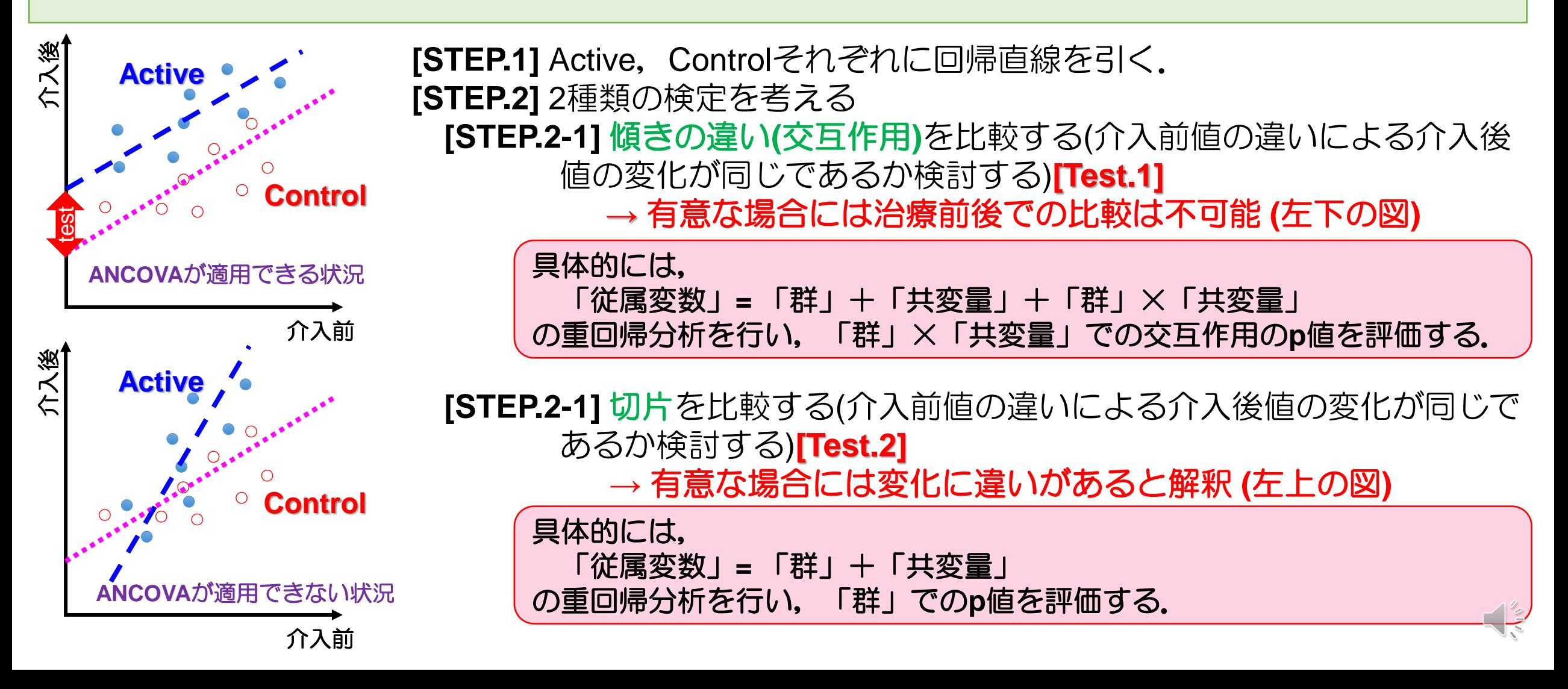

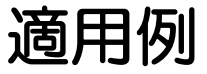

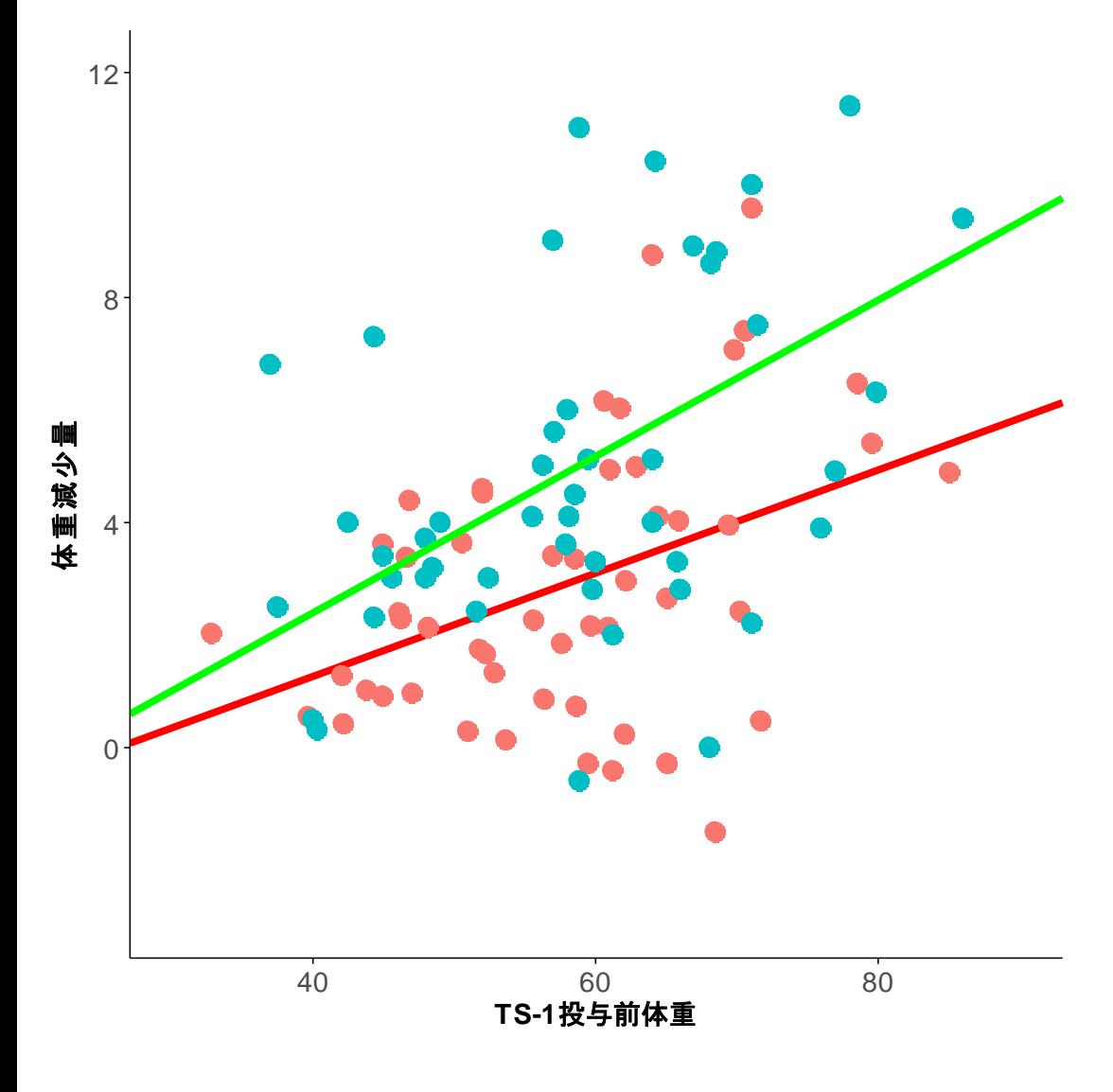

胃癌患者に対する術後のTS-1補助化学療法による体重減少の 抑制を意図した成分栄養剤服用の有効性を検討している.

左の散布図において, ●が成分栄養剤を服用してもらった患 者であり, ●が服用しなかった患者である.

1 共分散分析では,TS-1投与前の体重を共変量としたもとで, 術後1年での体重減少を従属変数に用いている.

共変量×群の交互作用の評価ではp値が0.288であることから, 交互作用があるとは言えない(もし,交互作用の評価で有意 であれば,共分散分析が使えないとして評価を終了する).

その後の共変量と群を用いた回帰分析における群に対するp 値は<0.001であった.すなわち,成分栄養剤を服用すること で,TS-1による体重減少を抑制することができた.

### おまけ:無作為化比較試験における量的アウトカムの評価

量的アウトカムを用いた無作為化比較試験において,割付調整因子による調整はどのよ うに行えばいいでしょうか?  $\Omega$ 

### **■ 2標本t検定と回帰分析の関係**

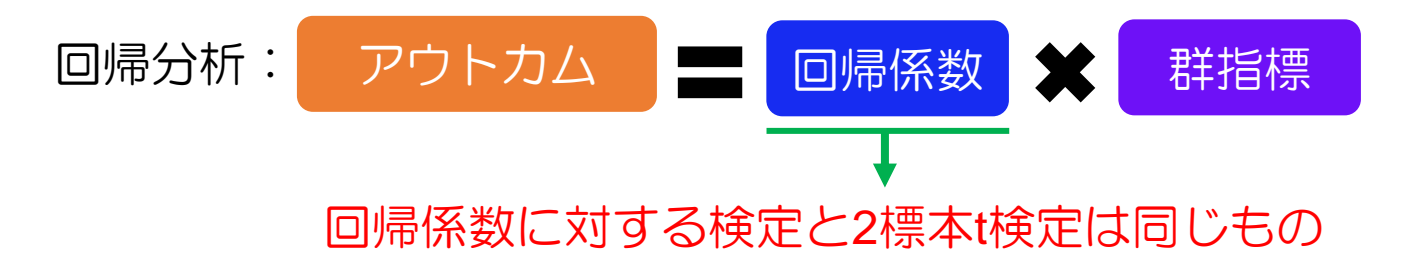

■ 共変量を調整したもとでの**2**群間の比較 **(ANCOVA**でも同じですが...**)**

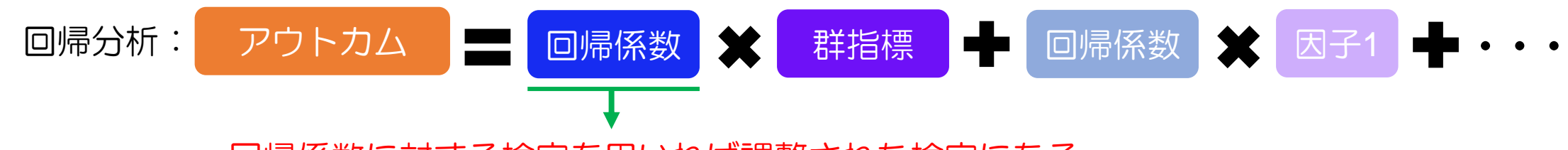

- ・回帰係数に対する検定を用いれば調整された検定になる.
- ・このときの回帰係数は調整後の群間差を表す.

ちなみに,

- ・2値アウトカムの場合にはロジスティック回帰 (回帰係数の指数値は調整オッズ比)
- ・生存時間アウトカムの場合には比例ハザード・モデル(回帰係数の指数値は調整ハザード比) においても同じことが言えます.

# **QA.4**:カイ**2**乗検定と**Fisher**の正確検定の使い分けについて

下表はある疾患に対する2種類の治療法の有効率を評価したときのクロス集計表である.治療法によっ て有効/無効に違いがあるか.

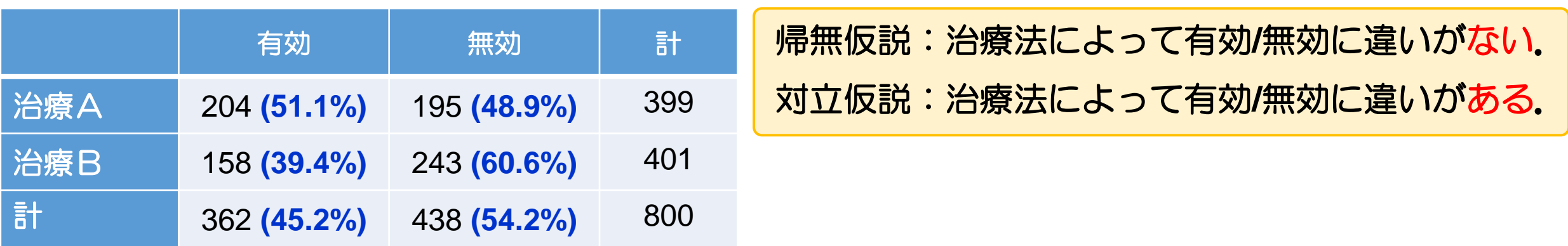

- クロス集計表の解析において用いられる検定は,
	- ・カイ2乗検定

・Fisherの正確検定 (Fisherの直接確率)

である.なお,今回の事例のように有効率を比較する場合には,母比率の差の検定と いうものがある.他方,母比率の差の検定は,正確にカイ2乗検定に一致する.

### カイ2乗検定

#### 仮説検定:帰無仮説の位置からどれだけ離れているか(どれだけ違って いるか)を確率(p値)で表す

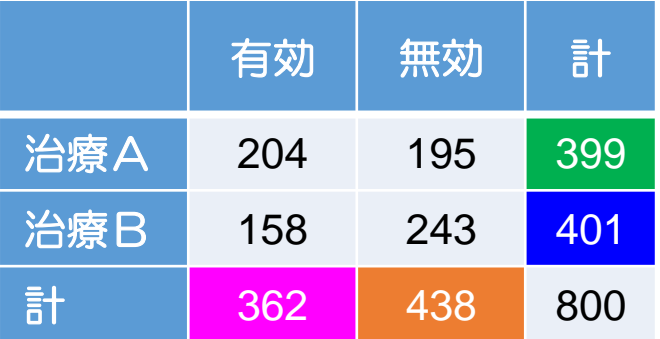

### 帰無仮説でのクロス集計表を作らないといけない.

#### 研究の結果 期待度数**(**帰無仮説での位置**)**

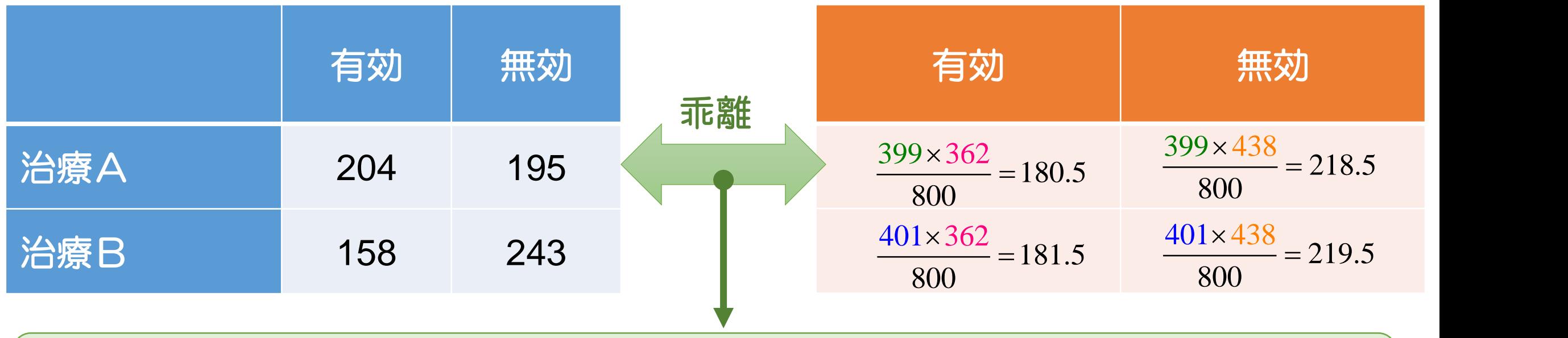

各セルに対して、度数の差の2乗値を計算して、その和をとったものが帰無仮説の位置からの離れ度 合いである(カイ2乗値という).

その結果,**p**値は**0.001**なので,有意でだった.つまり, 治療Aと治療Bの有効率に違いが認められ た.ちなみに,**Fisher**の正確検定での**p**値は**0.001**であり結果に大差がない.

### **Fisher**の正確検定

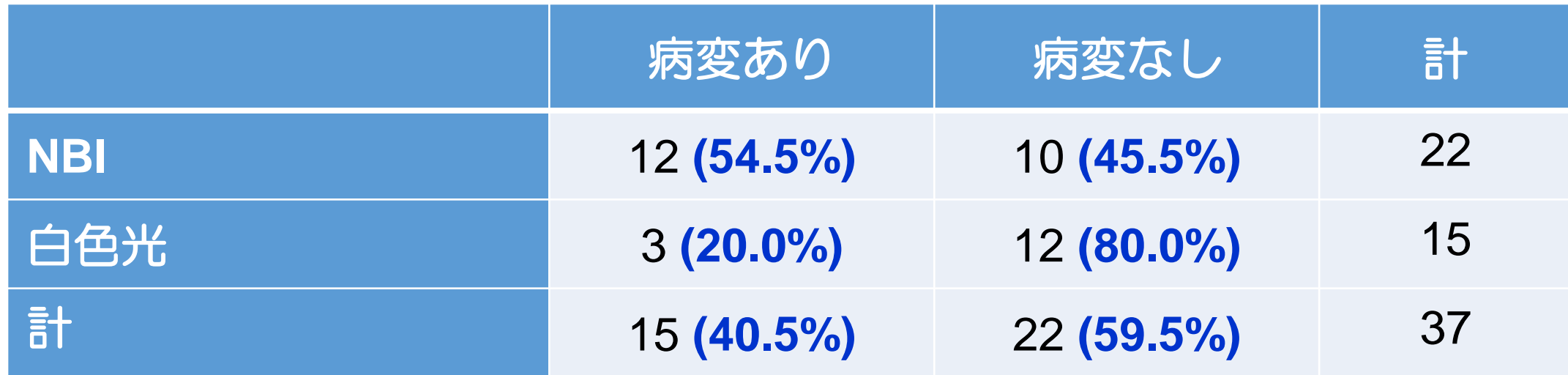

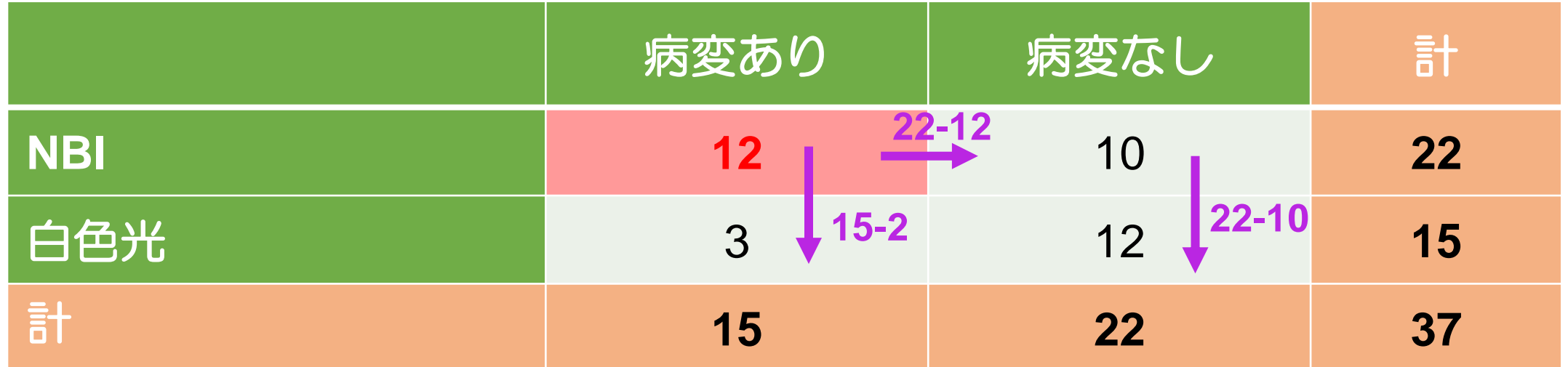

**2**×**2**クロス集計表では,周辺度数**(**青色の部分**)**を固定してしまうと,**1**個のセル (赤色)が決まれば,残りのセルは全て決まる.

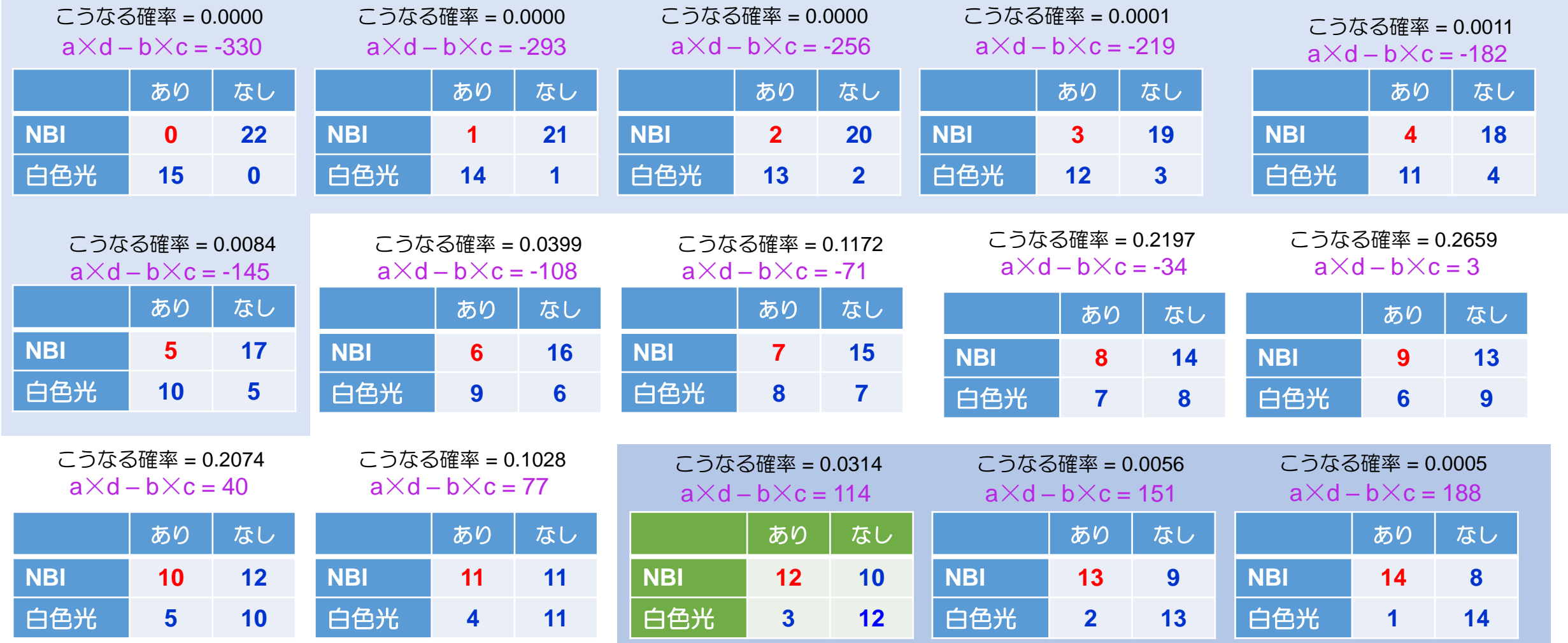

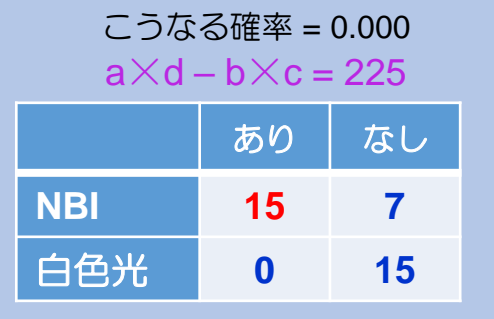

試験で得られた状況よりも極端な状況(オッズ比が大きくなる状況)のクロス集計表にな る確率の総和を計算する.その結果,p値は

 $0.0000 + 0.0000 + 0.0000 + 0.0001 + 0.0011 + 0.0084 + 0.0314 + 0.0056 + 0.0005$ 

 $+ 0.0000 = 0.0471$ 

であるので,有意水準α=0.05のもとで有意である.したがって,NBIと白色光には病変 の検出に差異が認められた.

### カイ**2**乗検定と**Fisher**の正確検定の使い分け:まとめ

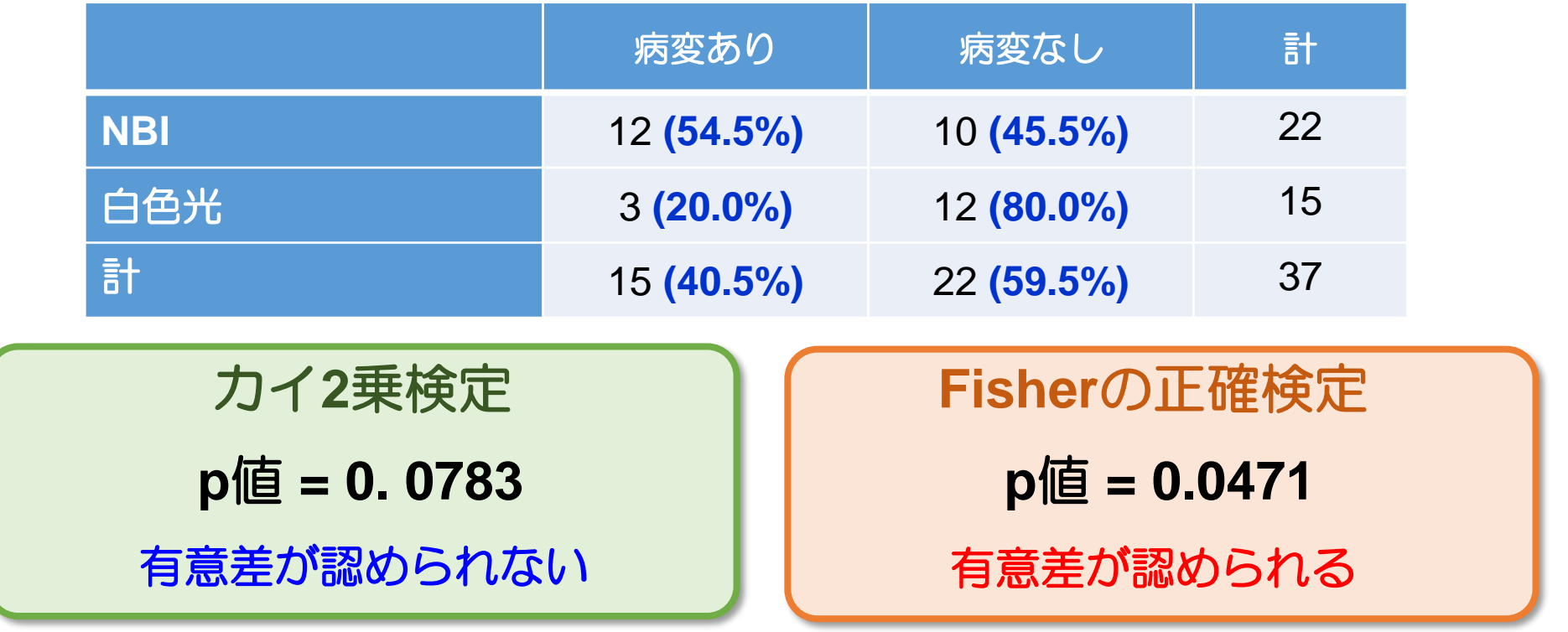

カイ2乗検定では,p値を**近似で**計算する.そのため, (1) 標本サイズが少ない場合 (50未満) (2) どこかのセルの度数が小さい場合 (5未満) には,近似精度が悪くなる. そのため, Fisherの正確検定を用いるほうが良い. 一方で, 標本サイズ が大きくなると,Fisherの正確検定は計算できなくなる(パソコンがフリーズする)ので,カイ2乗検定 を推奨する. なお,標本サイズが増えると,カイ2乗検定のp値とFisherの正確検定のp値は一致する.

# **QA.5**:多重比較っていったい何ですか?

「下手な鉄砲も数打てば当たる」では評価にならない

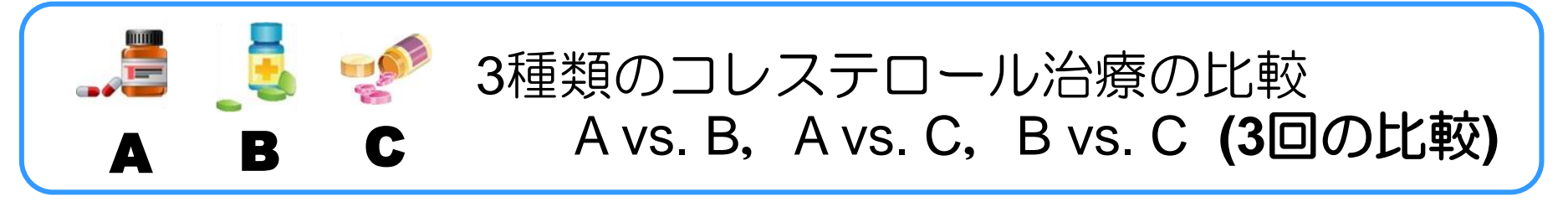

有意水準α=0.05とは, 違いがないのに(H<sub>0</sub>が正しい)のに, 違いがある(H<sub>1</sub>が正しい)と 誤ってしまう確率を表している.

つまり,コレステロール治療の効果に違いがないのに,**20**回検定すると,**1**回は 有意差が出てしまう**(H1**と判断してしまう**)**.

**■3回比較するということは、その可能性が増しているといえる.** 

# これを多重性という

多重比較が生じる場面

■ 3群以上での比較の場面における対比較

■ 経時データにおける時点毎の群間比較 など

有意水準とは「有意差がないのに有意差が あると誤る確率(第1種の過誤)」をあらわす

## 多重比較を数学的に考える

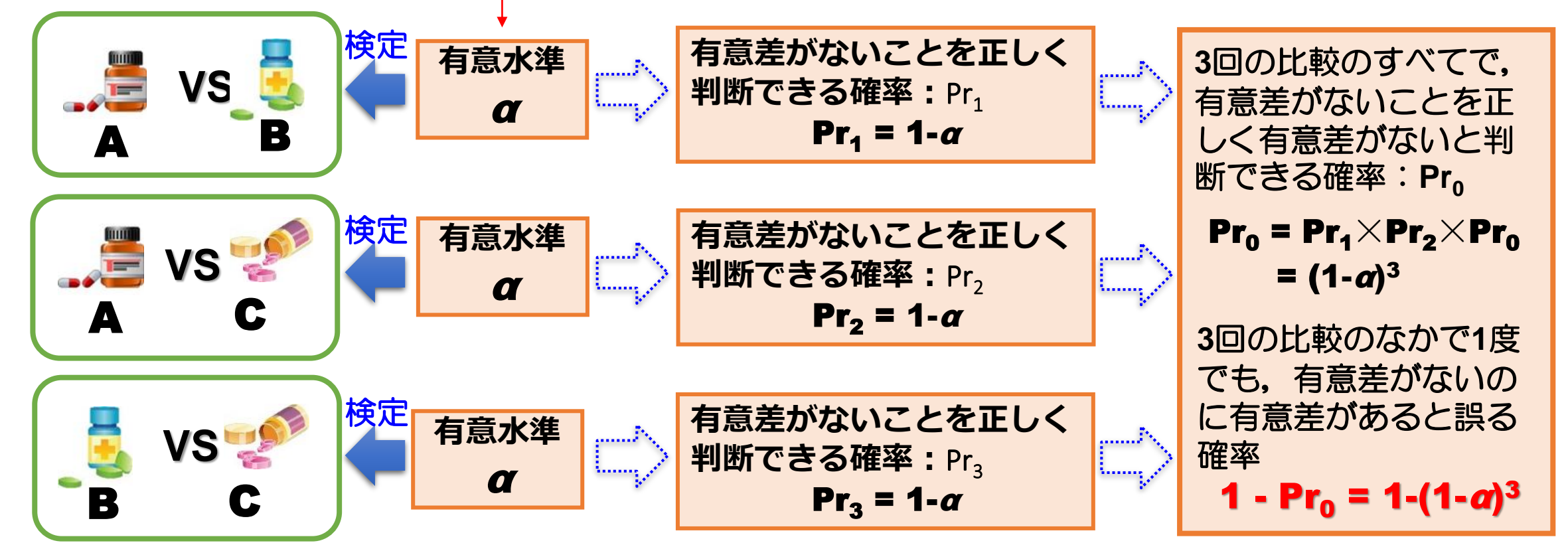

1回の検定の有意水準αを次のように考える:

α=0.05(1回の検定において有意差がないのに有意差があると誤る確率を0.05とする) 3回の検定を繰り返した場合,3回の検定の中で1度でも有意差がないのに有意差があると誤る確率は,

 $1-(1-a)^3 = 1-(1-0.05)^3 = 1-(1-0.05)^3 = 0.142$ 

となり, 誤りの確率が増大してしまう.

# 多重比較の種類

### 多重比較の方法には, (1) p値(有意水準α)に基づく方法, (2) 正規分布(or ノンパラメト リック)に基づく方法がある

P値に基づく方法(1):Bonfferoniの方法

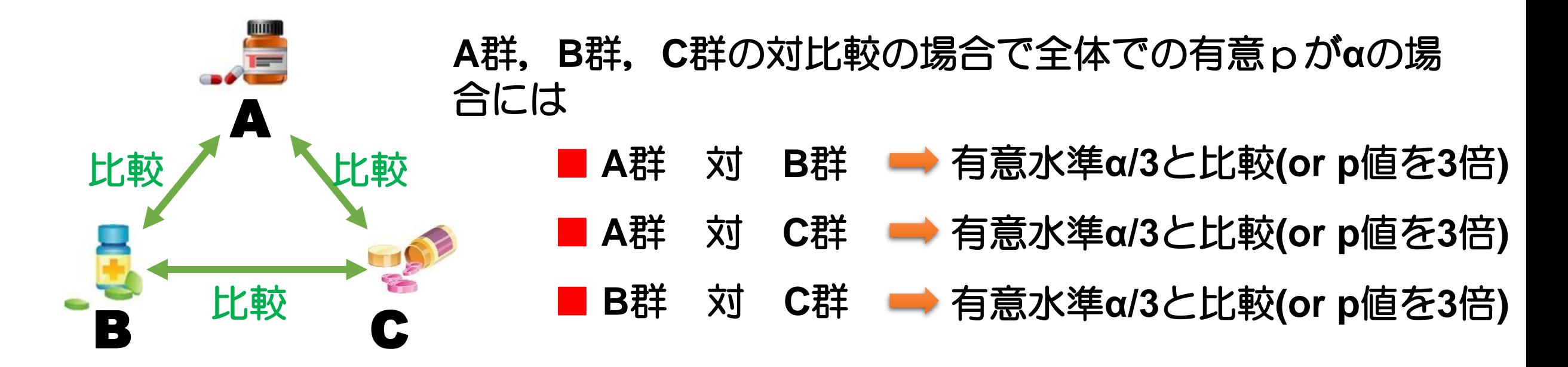

有意水準αを比較回数で割る(or p値を比較回数で掛ける)方法がBonfferoniの方法であ る. 多重比較が簡単なため、最も用いられる方法の一つである.

### P値に基づく方法(2):Holmの方法

最小の**p**値から並べ替え,シーケンシャルに比較する方法. いま,6回の比較のp値が次のように与えられているとする.

0.001 0.006 0.011 0.012 0.032 0.045

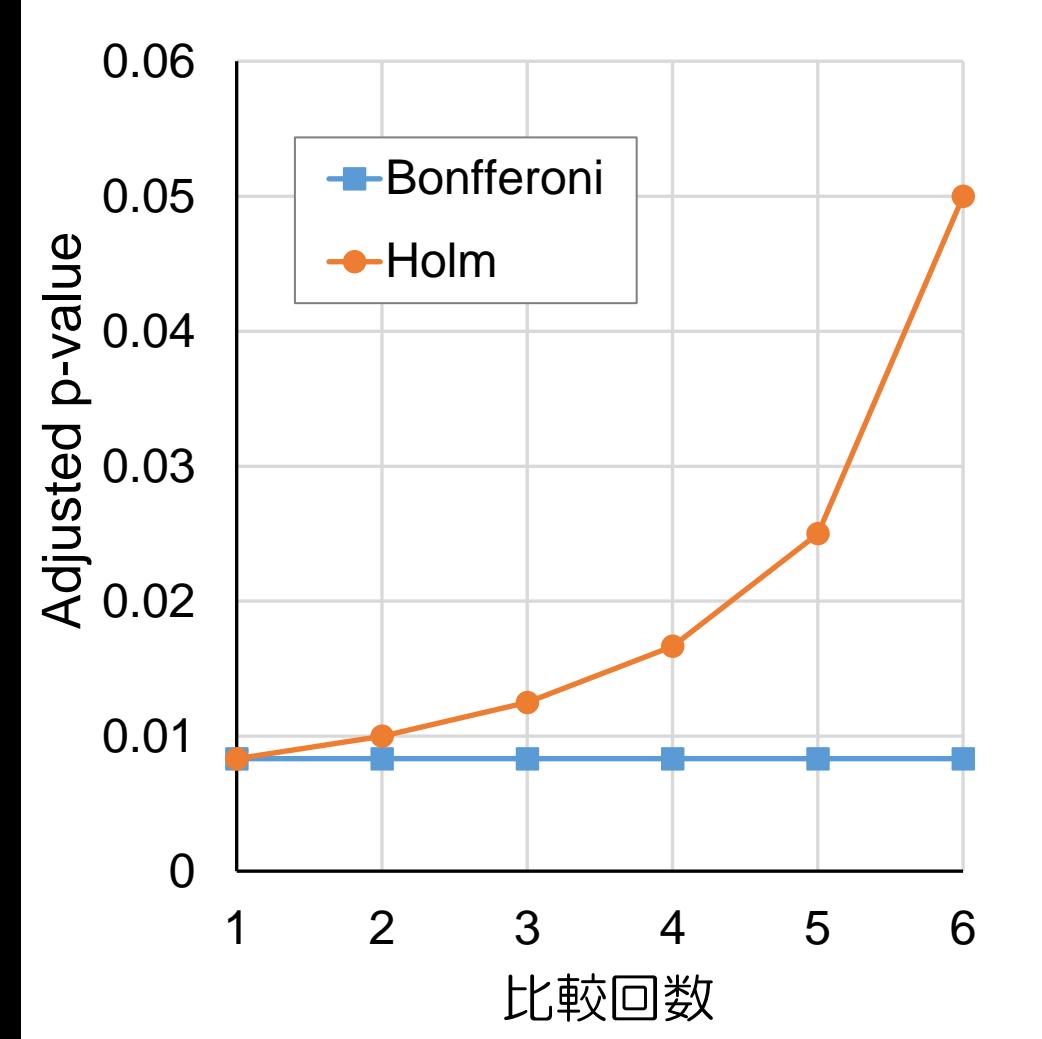

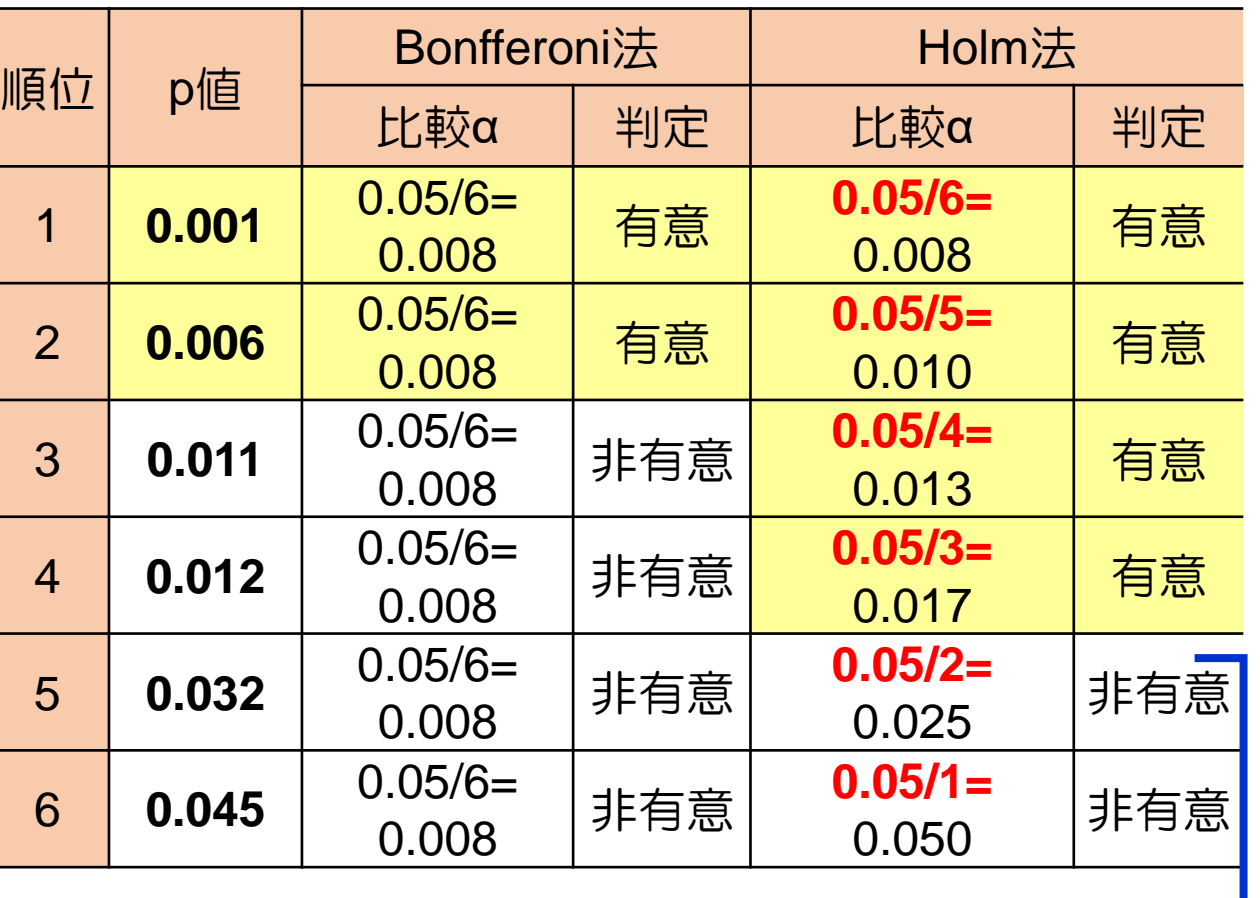

以降はすべて有意でない↓

### 正規分布に基づく方法(1):Tukeyの方法 (連続変数のみに利用できる)

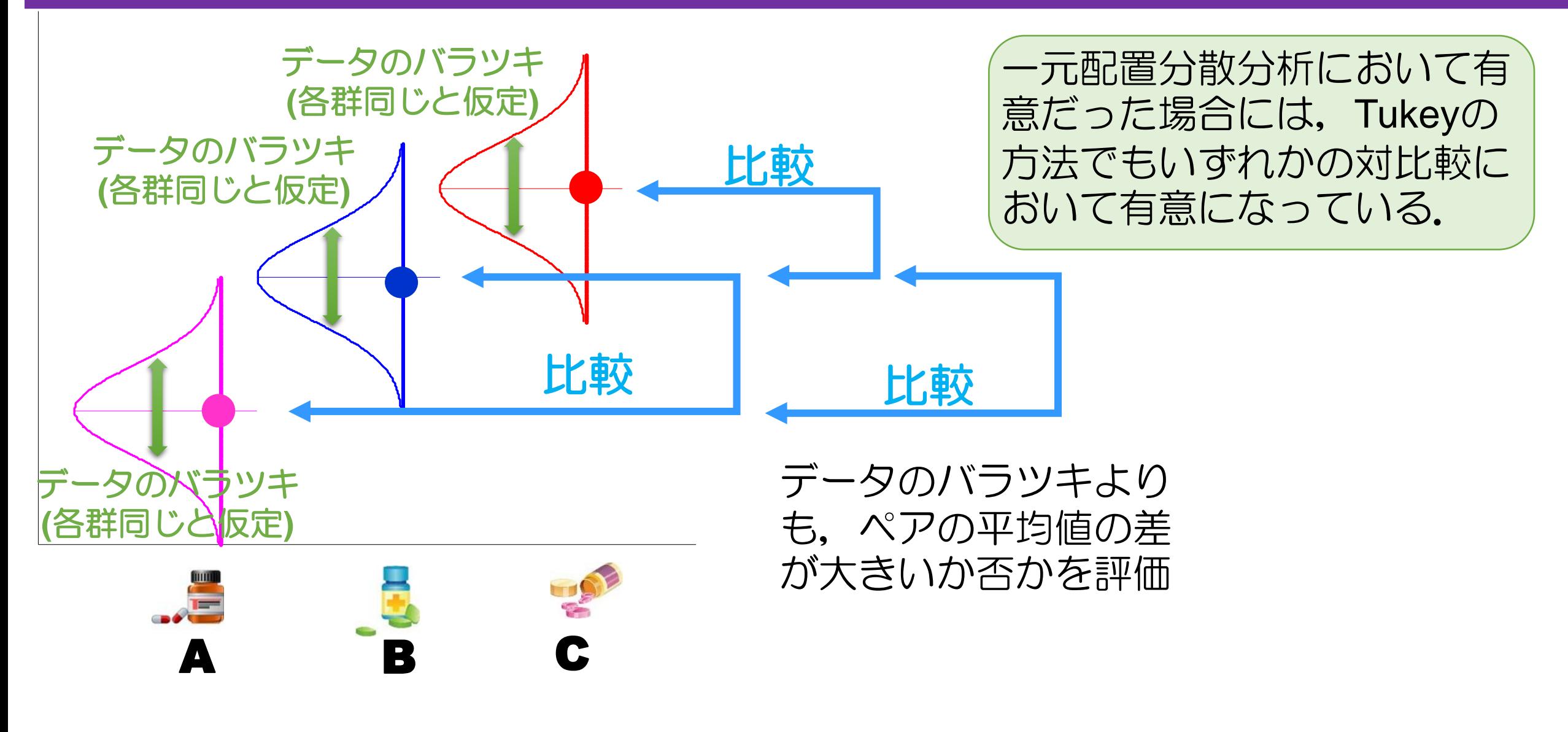

Tukeyの方法のノンパラメトリック版には, Steel-Dwassの方法がある.

### 正規分布に基づく方法(2):Dunettの方法 (連続変数のみに利用できる)

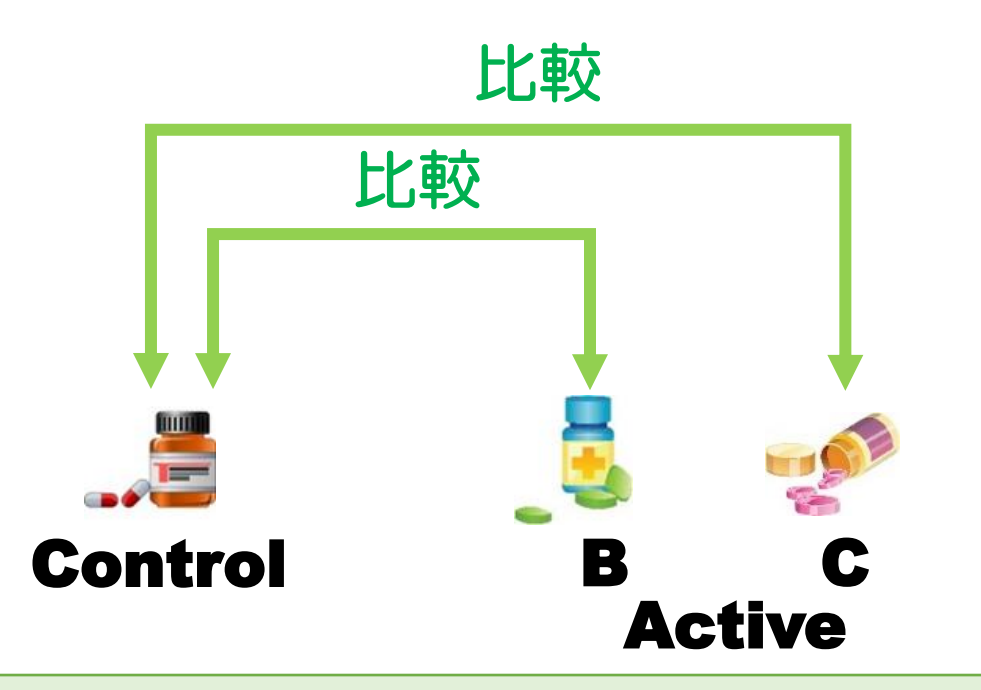

### Controlとの比較のみを実施する多重比較がDunnettの方法である.

Tukeyの方法のノンパラメトリック版には, Steelの方法がある.

QA.6: 必要症例数のことですが...

○○研究を計画しています.どの程度の症例数が必要ですか?

#### ■ 観察研究の場合

- ・仮説がある程度はっきりしている場合 (例えば,肺がんの原因としてタバコに焦点を当てている) ■ 臨床試験と同じような流れで症例数を計算する (解析自体も臨床試験と類似).
- ・仮説がはっきりしない場合 (例えば,影響要因を探るなど. . . )
	- できるだけたくさん集める (研究計画書には, 見込み例数を記載する)
		- 収集されたデータの症例数によって解析方法の幅が違う (あくまでも個人的意見).
			- ― 30例程度未満:単変量解析ぐらい (20例を下回ると検定も厳しい...).
			- ― 200例程度未満:サブグループ解析・多変量解析(説明変数は例数/10ぐらい).
			- ― 200例程度以上:傾向スコア分析
			- ― 500例程度以上:アウトカムに基づくグループ分け (ステイジ分類みたいなもの)
			- 10,000例程度以上:レスポンダー探索など(とりあえず, 何でもできる).

#### ■ 臨床試験の場合

・原則として,臨床的仮説に基づく統計学的な必要症例数を計算する (パイロット試験の場合は実施可能性).

#### 論文での記述例

**Phase II study of trastuzumab in combination with S-1 plus cisplatin in HER2-positive gastric cancer (HERBIS-1)**

The required sample size was estimated based on a threshold RR of 35% and an expected RR of 50%, 80% power, and an alpha value of 0.1 (one-sided) using the binomial test. Given 2% of ineligible patients, the target sample size was determined to be at least 50 patients.

(Kurokawa et al., British Journal of Cancer, 110, 1163-68, 2014)

試験デザイン:Phase II Study (単アーム) 主要評価項目:奏効割合 (RR: Response Rate) 閾値奏効割合:35%, 期待奏効割合:50% 第**1**種の過誤**(type I error,** 有意水準**)**:α = 0.1 **1**-第**2**種の過誤**(1-type II error,** 検出力 **)**:1-β = 0.8 (80%) 臨床的判断 統計的判断 必要症例数 = 50

### 臨床的仮説における留意点

#### 閾値**(**帰無仮説**)**には根拠が必要**(**とくに単群試験では重要**)**

無作為化比較試験では,群間差がないことが帰無仮説になるので,とくに留意することはない.た だし,単群試験では,ヒストリカル・コントロールは,「本試験の結果を何と比較するのか」が明 確にならないため、根拠ある仮説が必要

HERBIS-1では,ToGA試験(Y-J Bang, et al. *The Lancet*, 28, 687 - 697, 2010.)の結果を参考にしている.ToGA 試験では,化学療法群(5-FU /CDDP あるいはCapecitabine /CDDP)での奏効率が**35%**であった.

閾値とは,臨床試験の評価対象となる数値である.本試験の場合には 「既存の化学療法の奏効率**35%**を上回るか否か」

を仮説検定で明らかにする.

#### 期待値**(**対立仮説**)**には実現可能性及び臨床的有用性に基づいて設定

ToGA試験では,(1) Trastuzumab併用群の奏効率が**47%**であること,(2) HER2による選択基準(IHC 3+ or FISH positive + IHC 2+), (3) 本邦の状況を鑑みて, 期待奏効率を50%と設定している.

期待値とは,臨床試験の結果得られる効果に関して規定する.それは, 「検定したときに有意になるエンドポイントの最小値が期待値」 となる.したがって,エンドポイントの目標値になる.

### 第**1**種の過誤と第**2**種の過誤

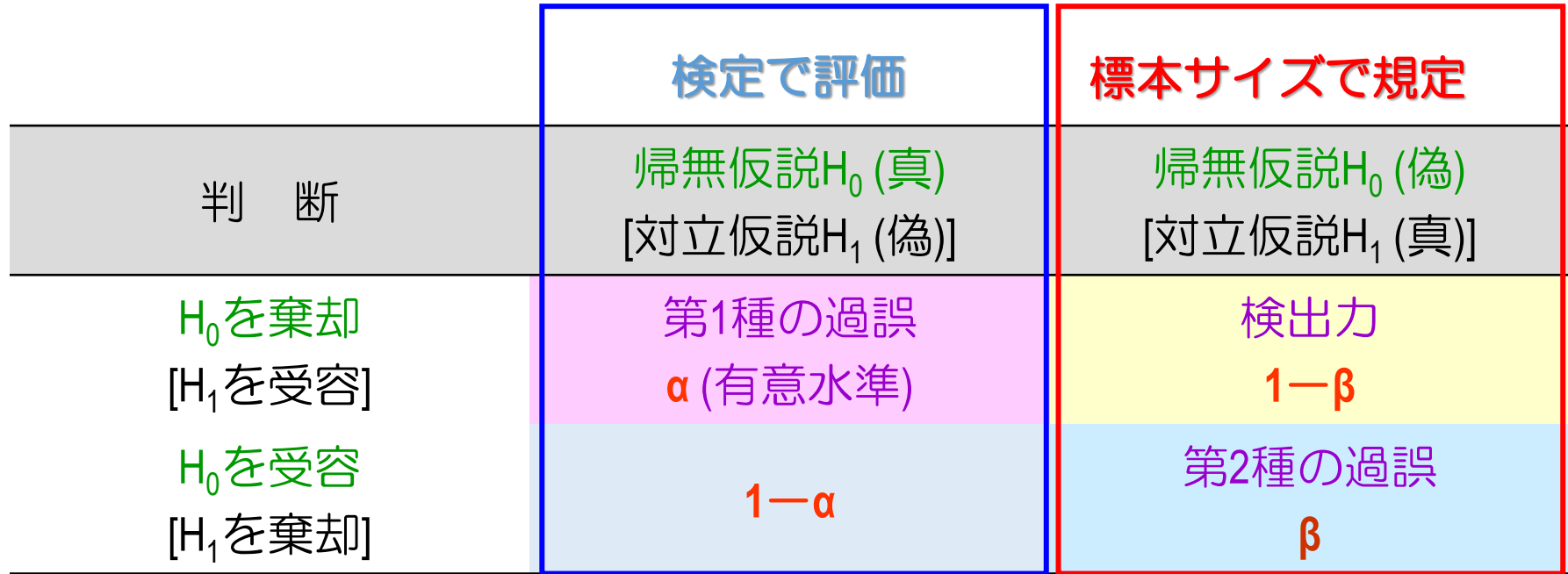

- αとβがともに小さい検定が望ましいが, 標本サイズを固定したもとで両方の確率を同時に小さくする のは不可能である. 例えば, αを小さくすればβが大きくなる.
- ただし, 標本サイズを大きくすれば, βは小さくなる (つまり, 症例数を設定するとは, ある有意水準 αのもとで, 第2種の過誤βを許容範囲まで下げるように計画することを意味する).

臨床試験のデザインのための**3**ステップ

#### **STEP.1**:主要評価項目**(**主たるアウトカム**)**を考える

- ・本研究におけるクリニカルクエスチョンに応えられるものか(妥当性)?
- ・当該分野においてAgreeされるものか(信頼性)?
- ・エンドポイントを取得できるか(実施可能性)?
	- ー例えば,抗がん剤治療において標的病変がなければ奏効割合が測定できない等

#### **STEP.2**:仮説を決定する

- ・無作為化比較試験の場合には非劣勢・優越性・同等性を検討する.
- ・単アーム試験の場合には閾値を文献等から決定する.
- ・本プロトコル治療における主要評価項目での有用性を検討する.
	- ― 量的アウトカムの場合:群間差(各群の平均)および共通の分散(標準偏差)を設定する.
	- ― 2値アウトカムの場合:各群の関心のある事象(例:奏効例)の割合を設定する.

(比較試験の場合にはORでも可)

― 生存時間の場合:各群のMST (OR 年次生存割合),登録期間,フォローアップ期間 (比較試験の場合にはHRでも可)

#### **STEP.3**:有意水準・検出力を決定する

単群試験:α = 0.05 (or 0.10) [片側対立仮説],1-β≧0.80 第Ⅲ相試験(RCT)[優越性]: α = 0.05 [両側対立仮説], 1-β≧0.80 (or 0.90) 第Ⅲ相試験(RCT)[非劣性]: α = 0.025 (or 0.50) [片側対立仮説], 1-β≧0.80 (or 0.90)

**QA.7**:多変量解析の変数選択について

愛数5 多変量解析では、たくさんの説明変数(共 変量)を入れるほど情報がたくさんになる ので、良い統計モデルになるということ? 変数1 統計モデル 必ずしもそうではない. 説明変数が多い ほど不必要な変数は単なるノイズでしか ないわけだし,また,多重共線性の問題 などがある.そのため,必要なものだけ で統計モデルをつくることが推奨される 変数1 ことが多い. そのための方法が変数選択

である.

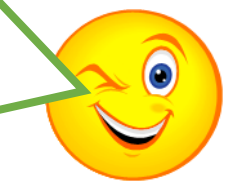

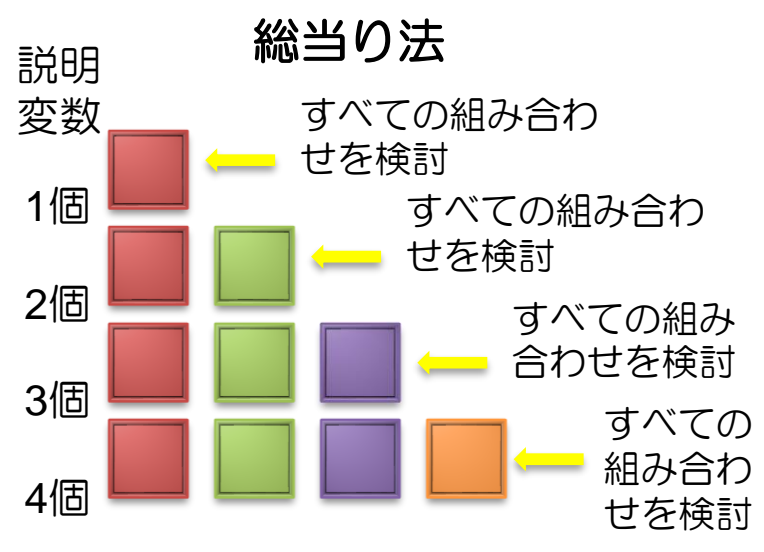

説明変数が1個,2個,...のそれぞれのパ ターンを計算しその中から最適なもの を選ぶ

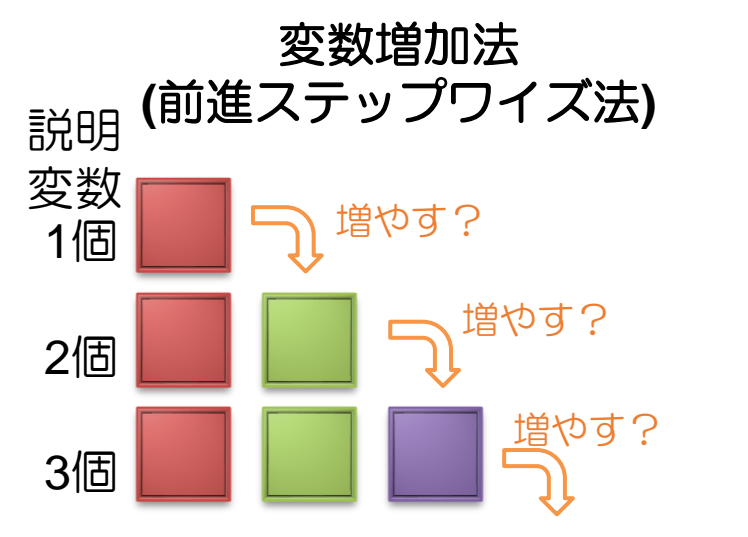

説明変数が1個の場合からスタートして, 変数を追加したほうが良ければ増やし, そうでなければ変数の追加をしない.

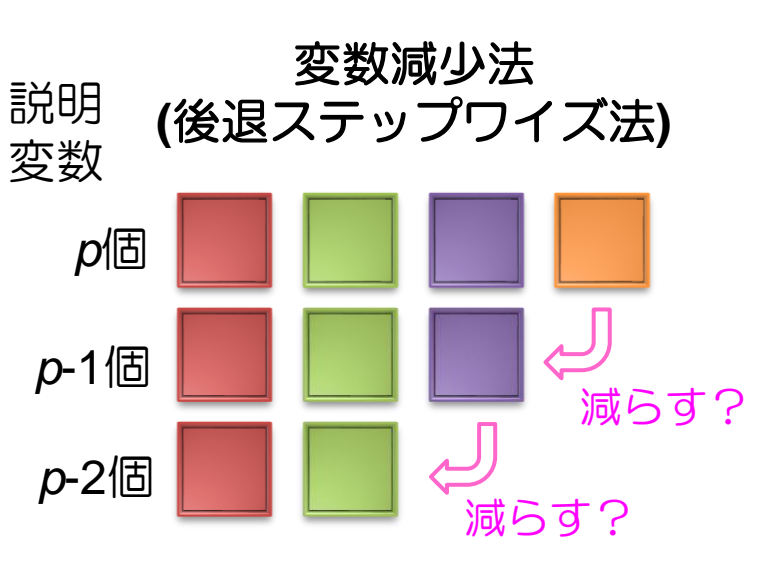

全ての説明変数からスタートして,変数 を減らしても影響がなければ減らし、そ うでなければ変数の削除をしない.

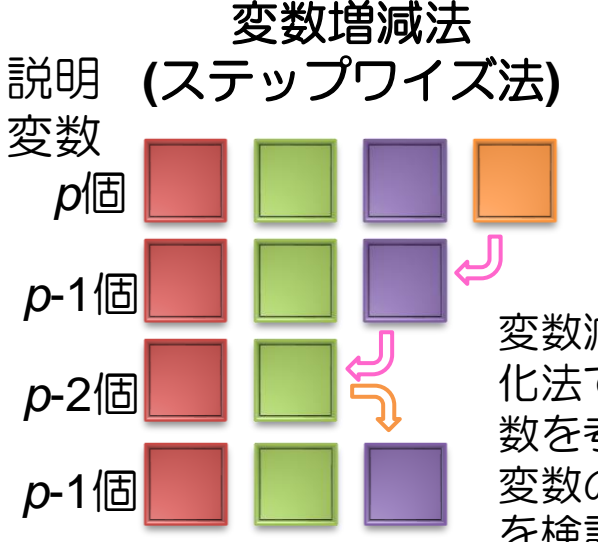

変数減少法からスタートするが,変数増 化法では変数が削除された場合にその変 数を考慮しなかったが,変数増減法では 変数の削除と削除した変数の追加の両方 を検討しながら各ステップを進める.

■ 評価基準

評価基準には(1) 検定を用いる場合,(2) 情報量規準 を用いる場合がある.

- ― 検定を用いる場合は,標本サイズに依存するため, 推奨されない.
- 情報量規準には,AIC(赤池の情報量規準),ある いはBIC(Bayes流情報量規準)がある.どちらでも 良いが,BICのほうが選択される変数が少ないこ とが多い.

### 変数選択の要件

#### **(1)** 評価したい要因は変数選択に強制的に加える

ランダム化比較試験の結果を評価する場合,治療群を表す共変量を含まなければ意味をもたない.つまり,このような場合 には,背景因子などの他の共変量を調整したうえで治療群(評価変数)を調べることに意義がある.

#### **(2)** 変数増加法の落とし穴

標本サイズが小さい場合に,変数増加法を用いて変数選択を行う場合,結果の解釈が困難なモデルを選択することがしばし ばある. また, 本当は必要な共変量が取り込まれる前に変数選択が終了する場合がある.

#### **(3)** 多数の共変量**(**項目**)**がある場合の留意点

医学系研究では,多数の調査項目(共変量)を評価に用いることは少なくない.このような場合には,全ての共変量を用いて変 数選択を行うのではなく、事前スクリーニングを行うことが推奨される。事前スクリーニングでは、共変量毎に単変量解析(1 個の共変量による回帰モデルを推定する)を実施し, その回帰係数に対する検定(回帰係数が0であるか否かを評価する検定)のp 値や回帰係数(オッズ比,ハザード比)を用いる.

#### **(4)** 欠測が多い共変量**(**項目**)**には注意が必要である

多変量解析では、共変量のなかで1個でも欠測があれば、その被験者を削除しなければならない、そのため、欠測が多い共変 量をモデルに含めると,多くの被験者を削除することになる.また,観測方法が煩雑な場合には,欠測が多くなる傾向にある. そのため,このような共変量は,予め変数選択の候補から覗いておくことが望ましい.

#### **(5)** 可能であれば総当たり法を用いる

変数増加法や変数減少法が必ずしも最適なモデルに到達するとは限らない.最適なモデルを選択できる唯一の方法は,すべ ての候補モデルを評価する総当たり法のみである.共変量の数が10個の場合,候補となるモデルの数は1,023個である.そのた め,臨床的知見あるいは,事前スクリーニングなどを用いて変数選択に用いる共変量を可能な限り少なくし,そのもとで,総 当たり法によって変数選択を実施することが考えられる.

# **QA.8**:多変量解析の**2**値化の問題について

多変量解析などでは,量的変数を2値化することがよくあります.

以下のグラフは,ドイツ乳がん研究グループによって実施された無作為化比較試験のデータ(Schumacher et al., 1994)において,年齢のカットオフ値を変化させながら,ハザード比およびログランク検定を用いてp値を計算し たものである.

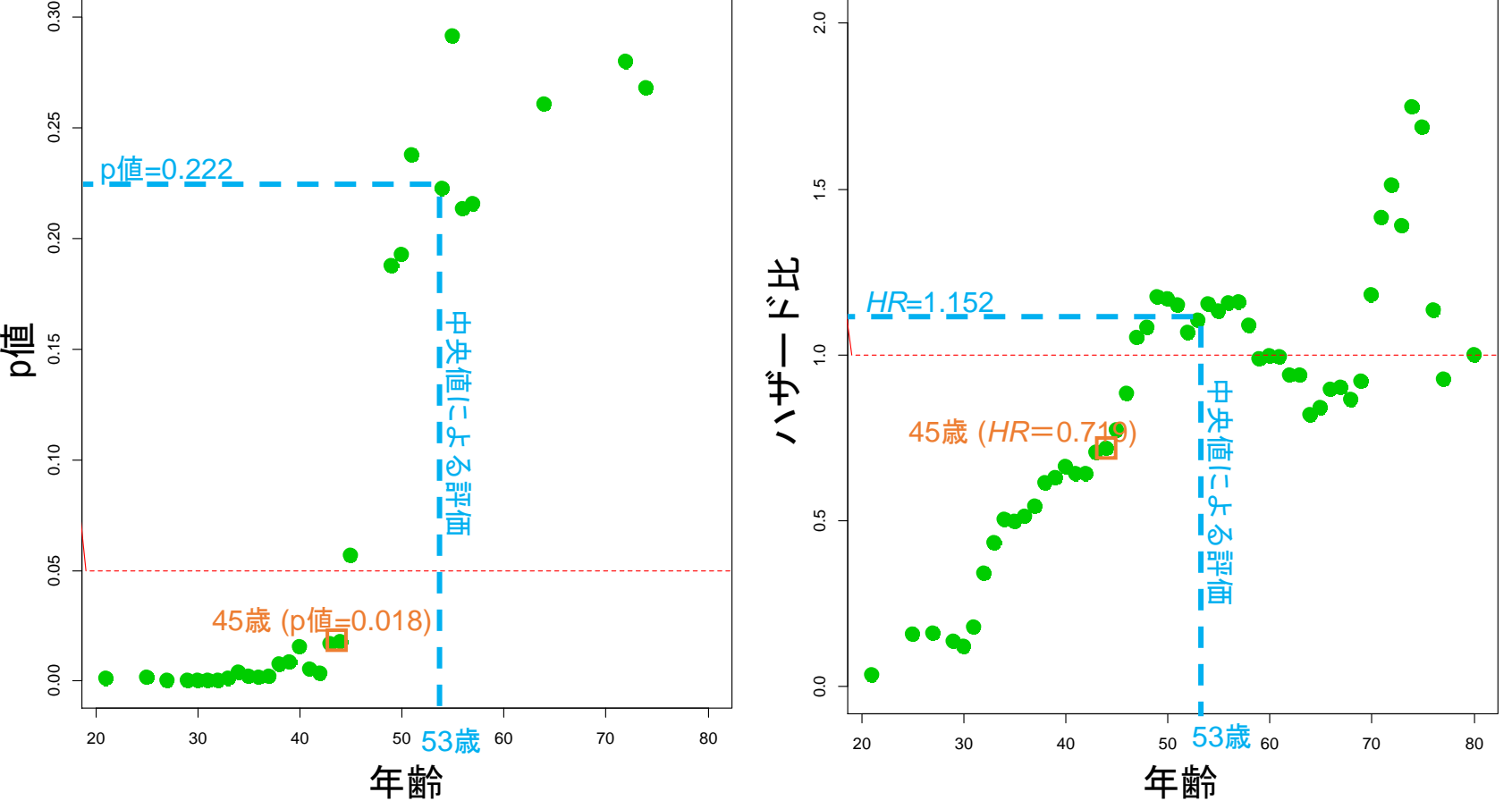

変量の2値化において用いられるこ とが多い中央値(53歳以上,53歳未 満)をカットオフ値にした場合, p値 は0.222である(有意でなかった).一 方で,45歳(45歳以上,45歳未満)を カットオフ値にした場合,p値は 0.018である(有意だった).

Schumacher, M., et al. : Randomized  $2 \times 2$  trial evaluating hormonal treatment and the duration of chemotherapy in node-positive breast cancer patients. Journal of Clinical Oncology, 12, 2086–2093, 1994.

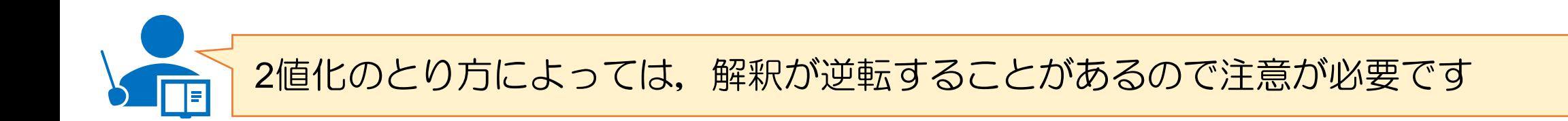

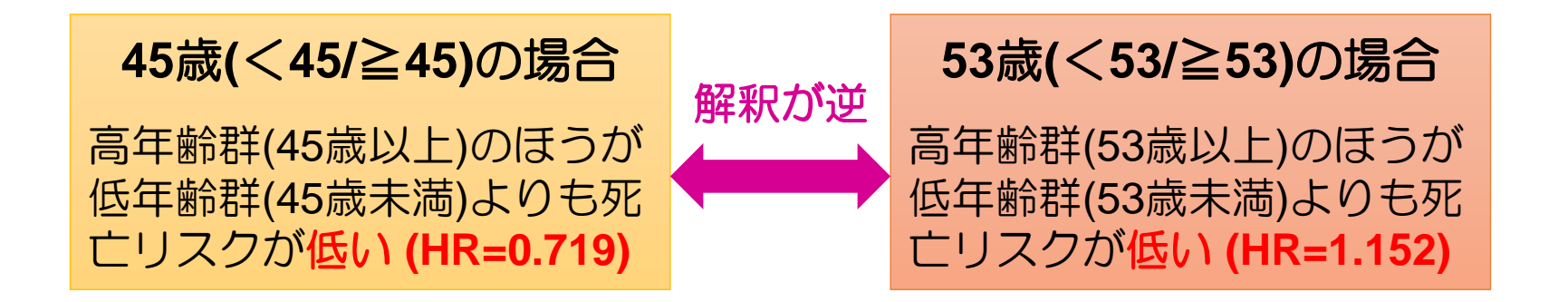

### カットオフ値の選定に関する**Rule of Thumb**

(1)中央値を用いる (2) 臨床的にリーズナブルなカットオフ値を選定する

臨床的にリーズナブルとは,今回の事例の場合には,例えば疫学的調査などから得られた乳癌患者 の平均年齢を用いたり,あるいは,閉経年齢を用いることを意味する.いずれにしても,カットオ フ値選定におけるゴールド・スタンダードは存在しないため,試行的に決定する必要がある.

**QA.9**:観察研究における傾向スコアって何ですか?

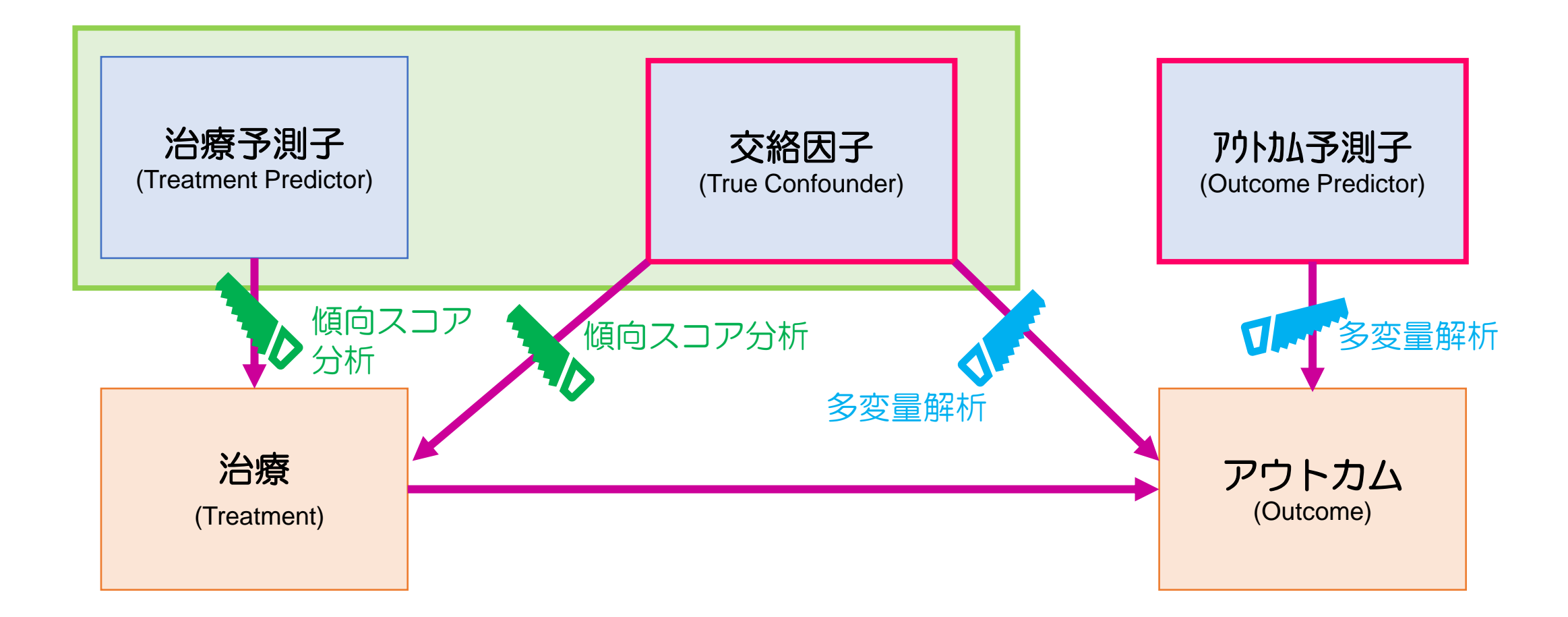

傾向スコア分析:観察研究における治療選択に対する影響を排除するための統計的方法 多変量解析:治療以外のアウトカムへの影響を排除**(**調整**)**するための統計的方法

なぜ治療選択への影響を排除しなければならないか?

無作為化比較試験の場合

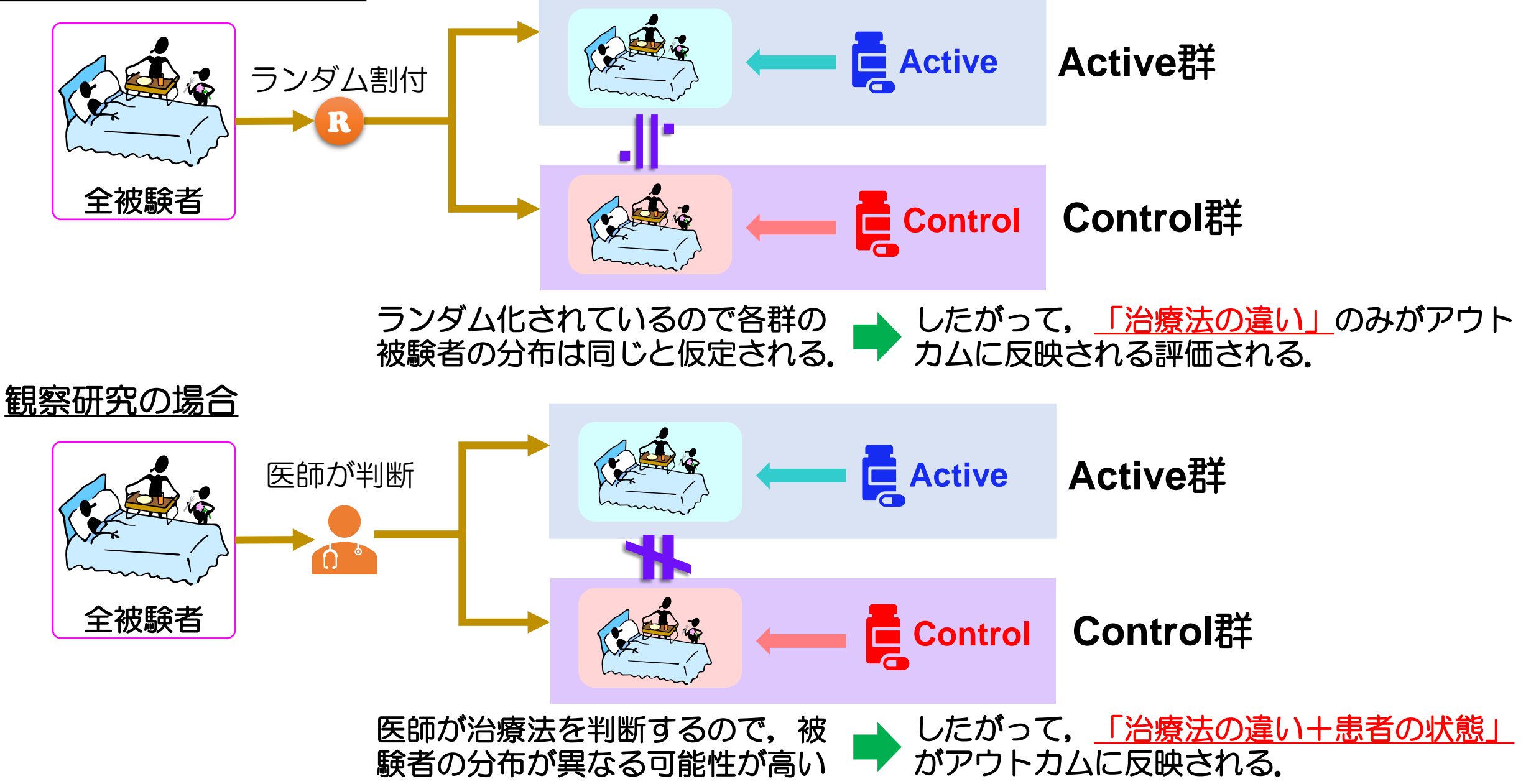

### 傾向スコア分析の「傾向スコア**(propensity score)**」とは?

ロジスティック回帰分析

- ・治療法(1:Active, 0:Control)を応答変数,
- ・治療法に影響を及ぼす要因(治療予測子,交絡因子)を説明変数

このとき,得られたロジスティック回帰モデルを用いて得られるActive群に対する帰属確率 $e_i$ は**傾向スコ** ア**(Propensity score)**と呼ばれる.

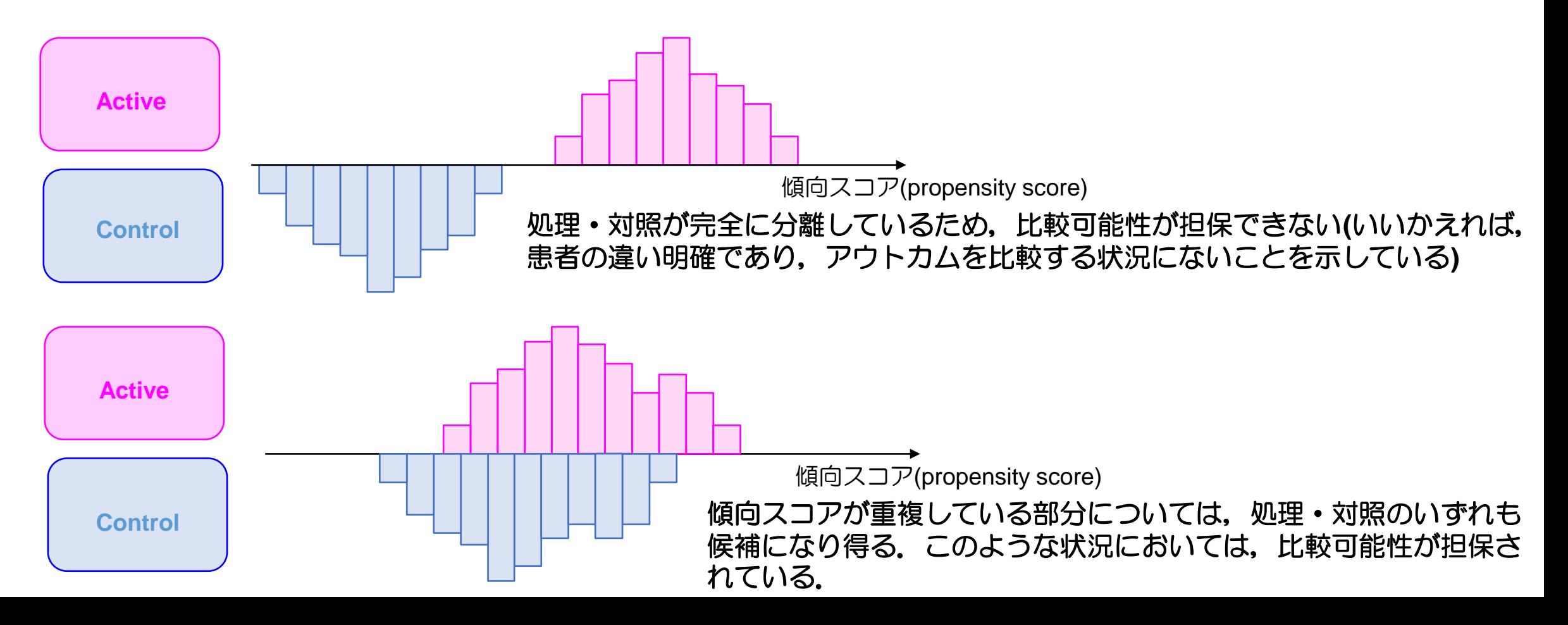

### 傾向スコア計算後の分析方法のとしてもちいられるもの:マッチング

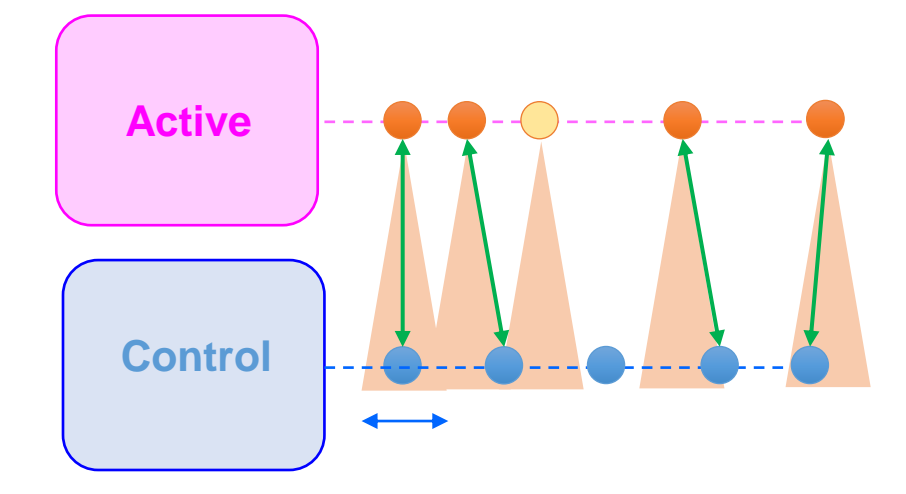

Short commu

#### キャリパーを伴う最近傍マッチング**[Nearest neighbor within caliper]**

マッチングさせる許容領域(キャリパー)を設定した最近傍マッチング(キャリ パーを大きくするほどマッチングされる個体は増加する).

― Rosenbaum & Rubin(1985)は0.25×SDをキャリパーに設定することを推 奨している(0.20を推奨する報告もあるため, 0.25~020を推奨している).

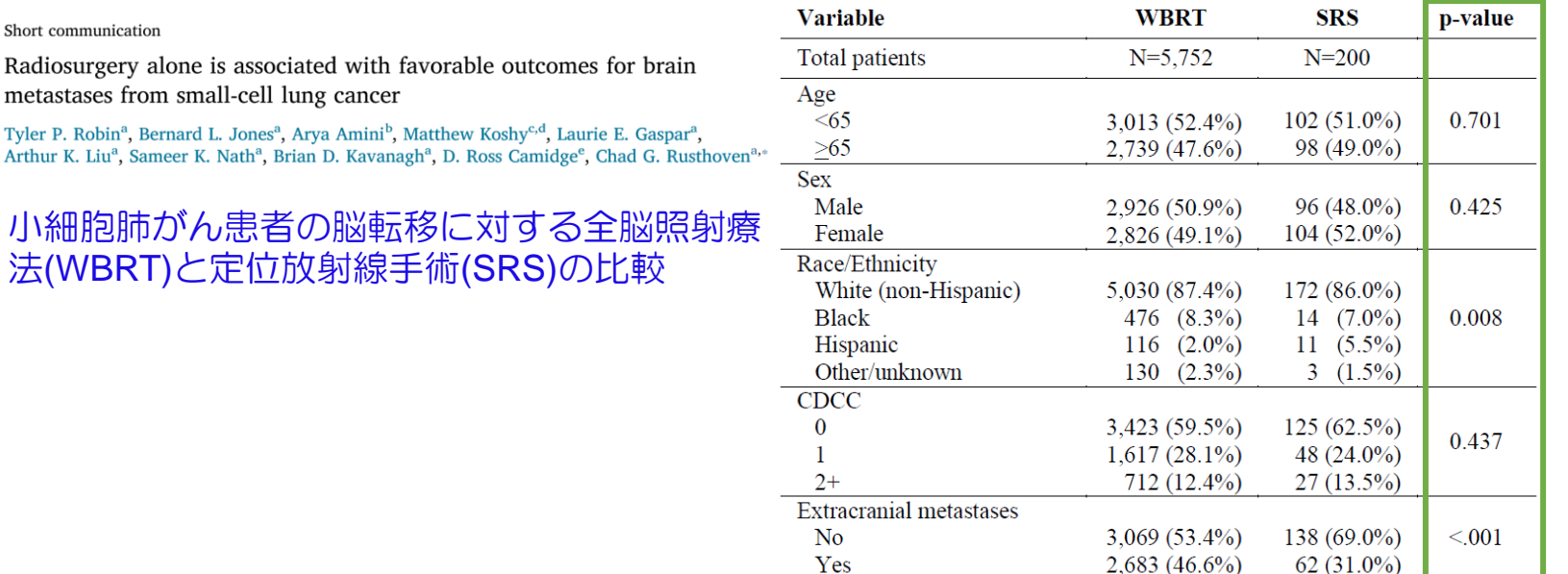

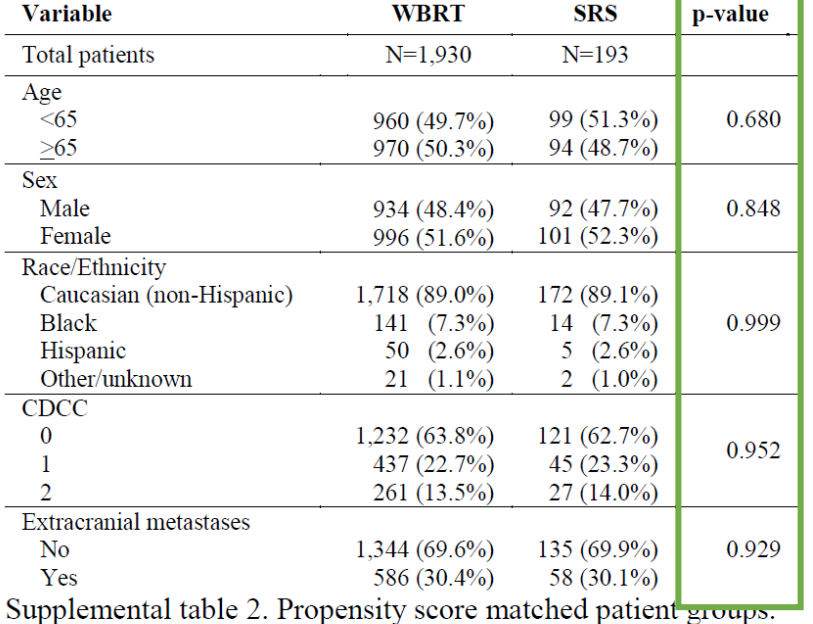

CDCC=Charlson/Deyo combined comorbidity score; WBRT=whole

**WDDT** 

 $CDC$ 

Supplemental table 1. Patient characteristics.

CDCC=Charlson/Deyo combined comorbidity score;

brain radiation therapy; SRS=stereotactic radiosurgery. WBRT=whole brain radiation therapy; SRS=stereotactic radiosurgery.

マッチング後の解析

#### マッチング後は,マッチングされたデータを用いて通常の解析と同じように行えます.

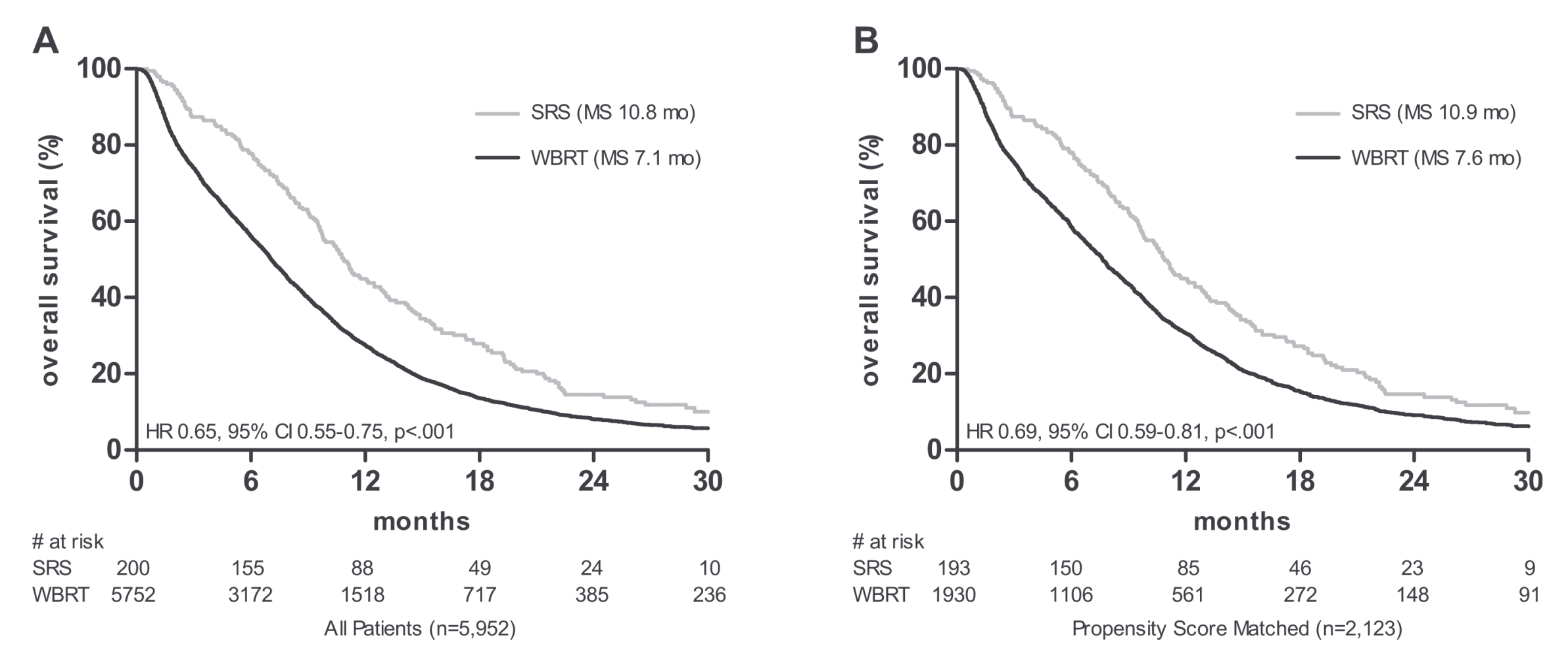

Fig. 1. Kaplan-Meier overall survival curves comparing patients receiving stereotactic radiosurgery (SRS) versus whole brain radiation therapy (WBRT) for brain metastases from small cell lung cancer. (A) All patients. (B) Propensity score-matched patients. MS, median survival.

### **QA.10**:名義変数と連続変数の相関を表す統計の数値はありますでしょうか?

原則として尺度が異なる変数間の相関という考え方はありません.

そもそもの考え方として,相関(あるいは連関)を以下に示します.

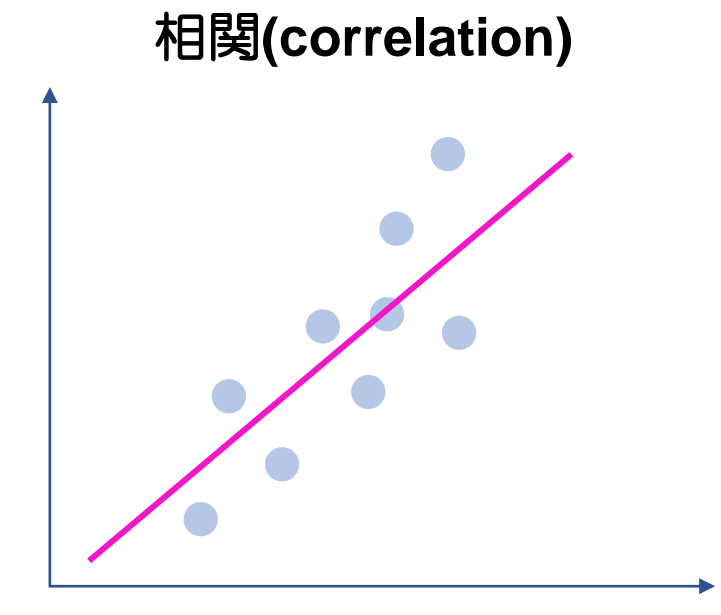

#### 連関**(association)**

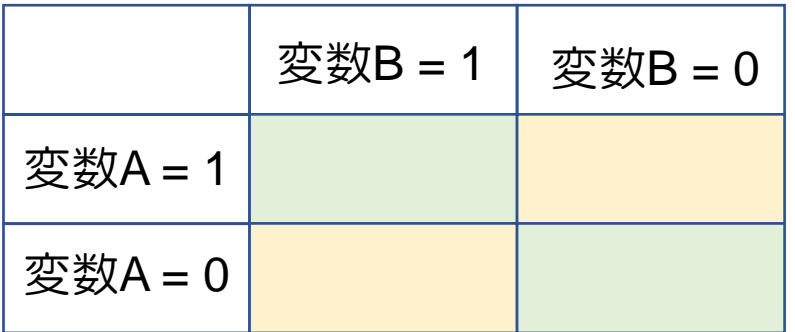

■のカテゴリの割合よ りも多いか?

一方の変数の値が上昇すれば,もう一方の変 数の値が上昇(or 減少)するか?

名義変数と連続変数では,いずれの場合にも該当しません.通常の解析では,名義変数のカテゴリ毎 に比較する,あるいは相関を見るなどの使い方をしたうえで,群間の違いあるいは類似度をみるもの と思います.

### **QA.11**:**JMP**で多変量解析を行った際,**OR**や信頼区間が極端に高い値になってしま うことがあります

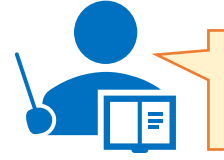

幾つかの理由がありますが,どうしようもないところはあります.

### ■ 極端に高い値をとる**2**大理由

**(1)** 説明変数のカテゴリに大きな偏りがありませんか?

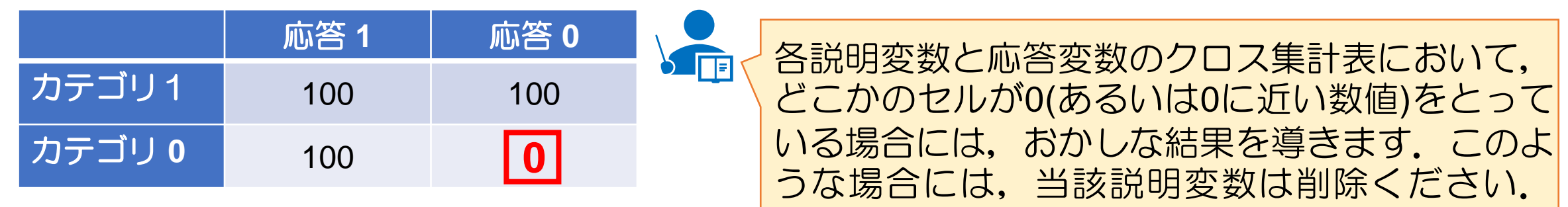

#### **(2)** 説明変数を症例数に関係なく入れていませんか?

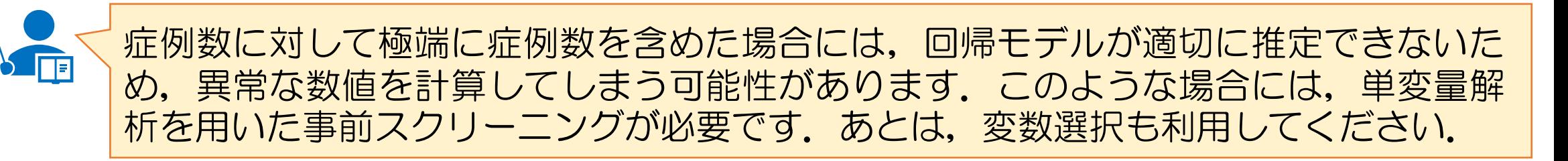

# **QA.12**:多重共線性を**VIF**以外で検討する方法について教えてください

#### ■ VIF (Variance Inflection Factor)とは

VIFは, 説明変数に用いられた「任意の変数A」と「変数A以外の変数」との重相関係数*r* 

$$
\mathbf{E} = \begin{pmatrix} 1 & \mathbf{I} & \mathbf{I} & \mathbf{I} & \mathbf{I} \\ \mathbf{I} & \mathbf{I} & \mathbf{I} & \mathbf{I} \end{pmatrix}
$$

VIFが10以上であれば多重共線性が疑われるといわれる.重相関係数だが,*r* <sup>2</sup>は変数Aを応答,その他 の変数を説明変数に用いたときの重回帰分析の寄与率(決定係数)と同じである

大事なのは、「VIFは説明変数間の重相関係数に基づくもの」であり,応答Yに関連する回帰分析の手 法というわけではかならずしもないことである.

そのため,重相関係数を用いることでも可能(説明変数Aを応答にして,その他を説明変数にした重回帰 の決定係数)を見ればよい(VIFの10は重相関係数の0.95とほぼ同じ意味) **VIF**以外での多重共線性の見方

#### ご質問ではJMPではVIFは計算できないとなっていましたが,計算できます.

(準備) 回帰分析を実行:「分析」→「モデルのあてはめ」

≥ Diabetes - 最小2乗法によるあてはめ 2 - JMP Pro

 $\qquad \qquad \Box$  $\mathbb{R}$   $\times$ 

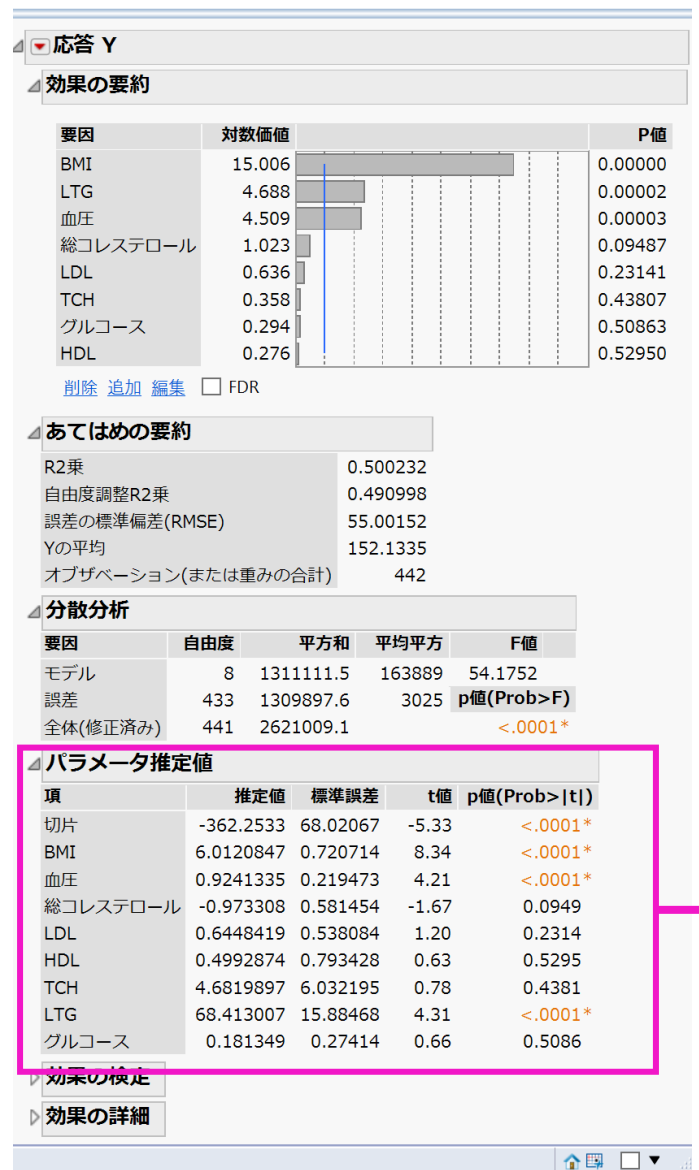

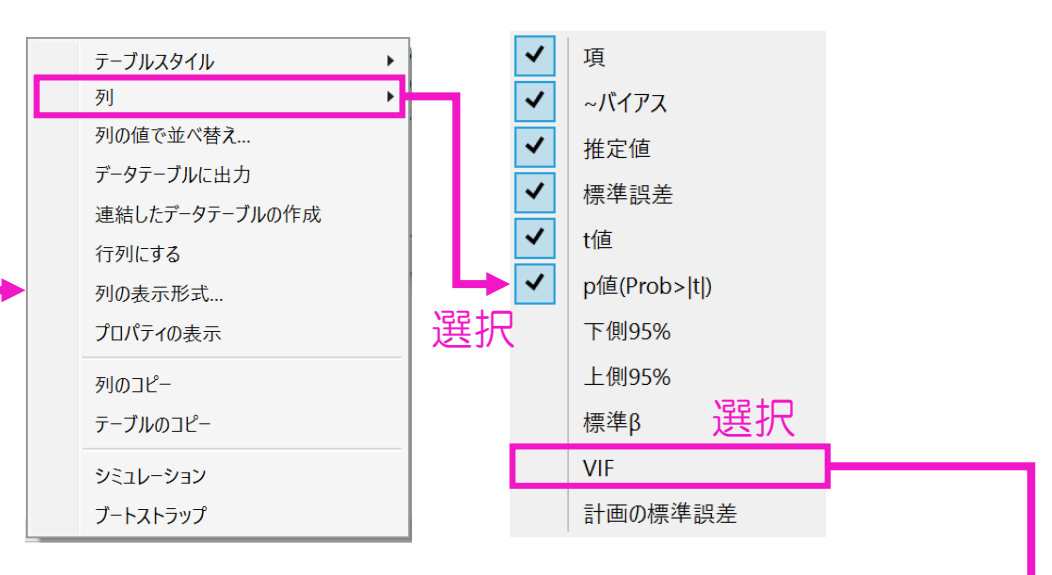

the company of the company

右クリック

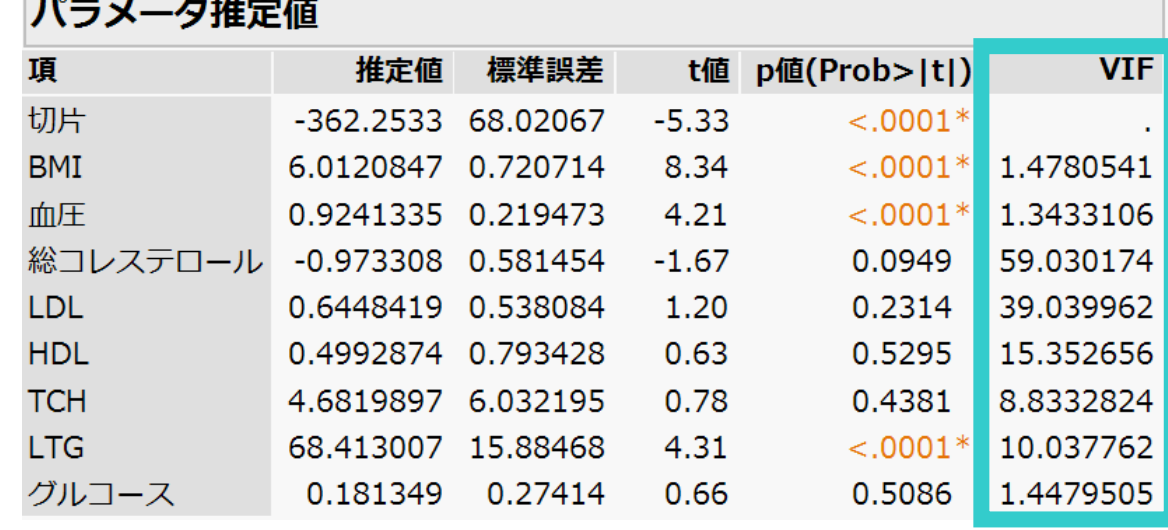

#### **VIF**が追加される

**QA.13**:名義変数と連続変数を同時に検討する場合には,多重共線性というのは検 討できますか?

#### ■ 回帰分析における名義変数の取り扱い

いま, 3カテゴリの名義変数X(カテゴリをa,b,cとする)があったとき, 回帰分析では, 次のように 扱われる.

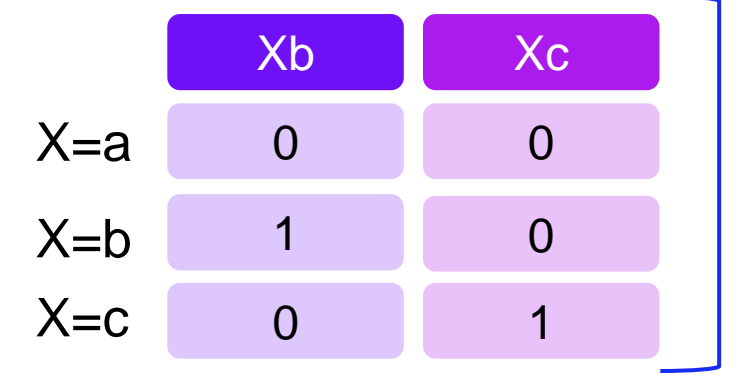

つまり,名義変数は「カテゴリ数-1」個の0 or 1の 変数で回帰分析の説明変数に加えられる. これらの変 数は,ダミー変数と呼ばれる.

したがって,VIFを計算すると,ダミー変数毎に計算される.もし,そのダミー変数の1個のVIFが 高い(10以上である)ことがわかれば,そのもととなる変数を削除すればよい.

Xb Xc VIF = 12.0 VIF = 1.2 変数Xには共線性が疑われるので検討を行う

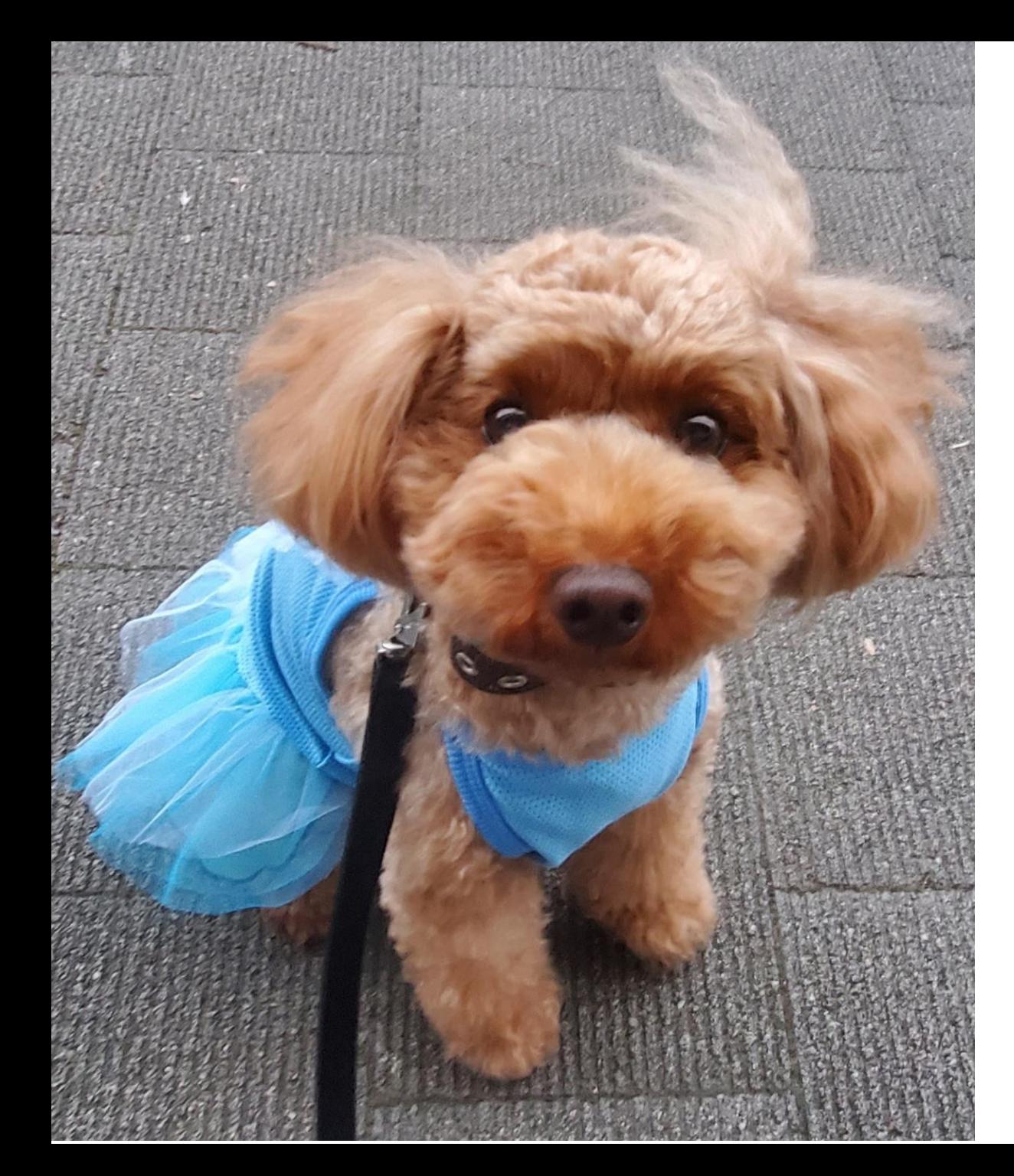

# **Thank you for your kind attention**

**shimokaw@wakayama-med.ac.jp**

**toshibow2000@gmail.com**

# **(**余談**)** 検定ではない評価の方法:効果量**(effect size)**

仮設検定におけるp値が0.05未満であるか否かということで研究のpositive/negativeの方向性が決ま ることについて, ASA (American Statistical Institute, 2016)が声明を発表している(日本計量生物学会 が日本語版を作成).

そのなかでは,6つの主要な声明が出されている:

- (1) P値はデータと特定の統計モデル(訳注: 仮説も統計モデルの要素のひとつ) が矛盾する程度 をしめす指標のひとつである.
- (2) P値は、調べている仮説が正しい確率や、データが偶然のみでえられた確率を測るものではな  $U_{\alpha}$
- (3) 科学的な結論や、ビジネス、政策における決定は、P値がある値(訳注: 有意水準)を超えた かどうかにのみ基づくべきではない。
- (4) 適正な推測のためには、すべてを報告する透明性が必要である。
- (5) P値や統計的有意性は、効果の大きさや結果の重要性を意味しない。
- (6) P値は、それだけでは統計モデルや仮説に関するエビデンスの、よい指標とはならない。

また, American Psychological Association (APA)の論文作成マニュアルでは, 効果量, 信頼区間が 必須である旨が提示されている(2015年より日本心理学会においても論文投稿の際には効果量の記 載が義務付けられた).

Wasserstein, R.L., Lazer, N.A., Editorial: The ASA's statement on p-value: Context, process, and purpose, The American Statistician, 70, 129-133, 2016. American Psychological Association: Publication manual of the American Psychological Association(6<sup>th</sup> ed.), 2009.

# **(**余談**)**効果量を使うとわかること:**Cohen's d**を参考に

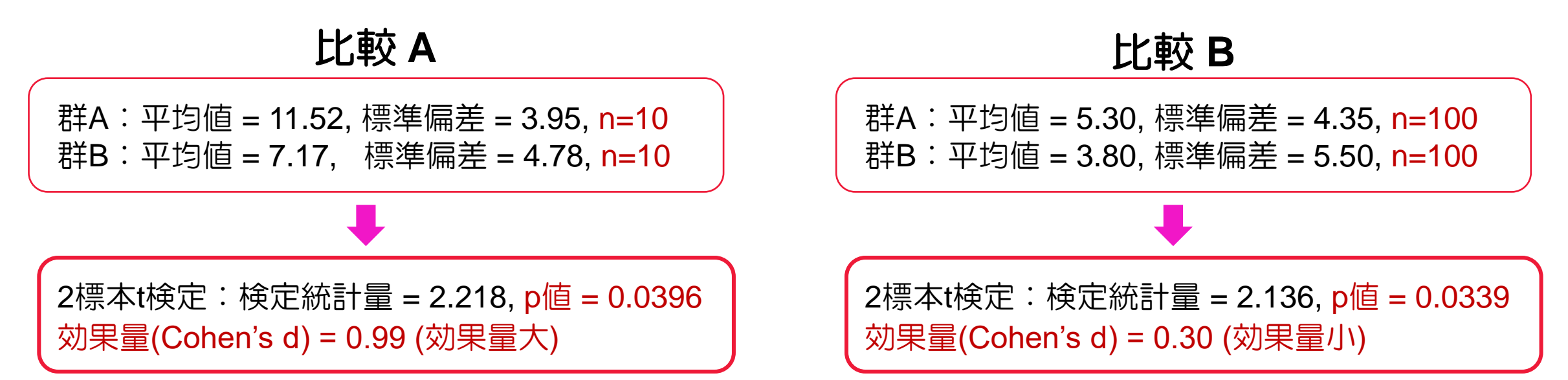

つまり,同じようなp値であったとしても,効果量でみれば,比較Aのほうが群間差が顕著であるこ とがわかる(注:p値が小さいからといって群間差の大小を比較できない).

#### Cohen(1992)は、効果量の目安として,

- ・0.20未満:効果が認められない ・0.20~0.50:効果量小
- ・0.50~0.80:効果量中 ・0.80以上:効果量大 としている.
- -

効果量は,標本平均,標準偏差,検定統計量などから簡単に計算できる (フリーのExcelシートなど もWeb上で落ちている).